# Using Social Media to Pursue and Promote Your Professional Agenda

### Faculty Focus Workshop Series

**November 5, 2021**

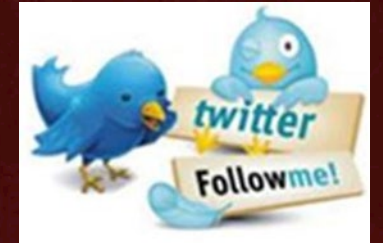

@RodneyRohde @txst\_CLS @txst THR

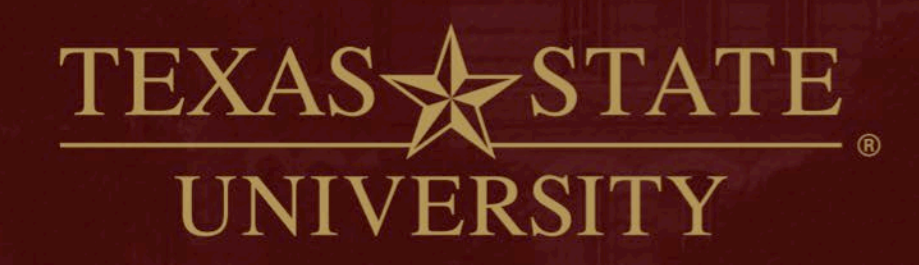

The rising STAR of Texas

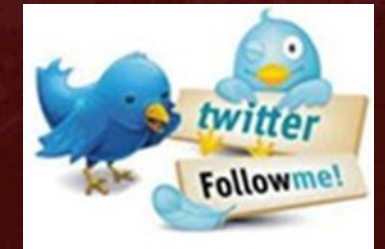

@RodneyRohde @txst\_CLS @txst THR

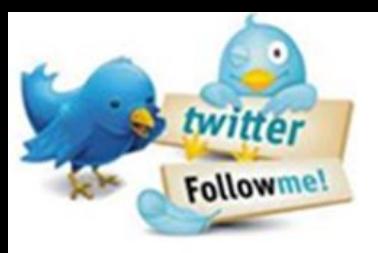

@RodneyRohde @txst CLS @txst THR

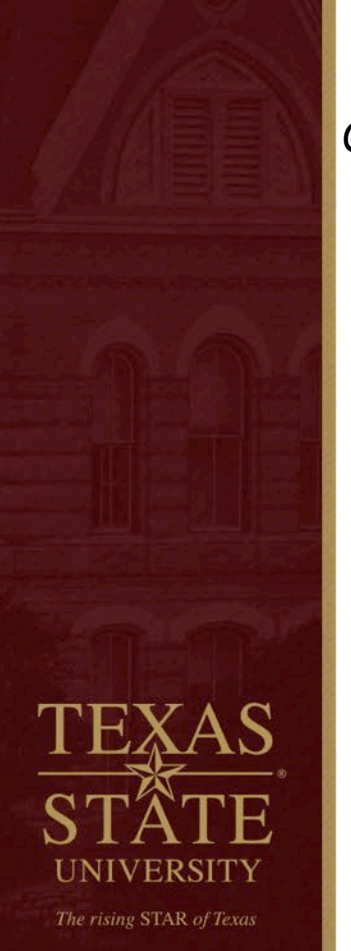

### **Contact Information**

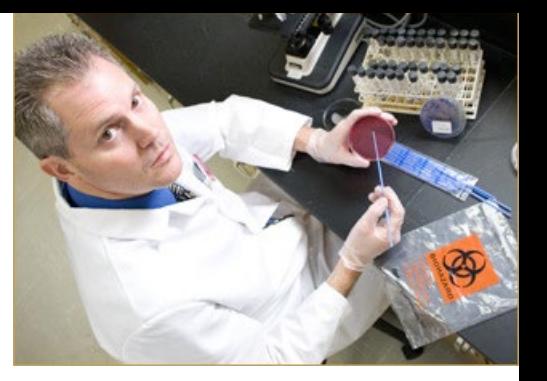

**Rodney E. Rohde, PhD, MS, SVCM , SM(ASCP)CM MBCM, FACSc TEDx Speaker & Global Fellow – Global Citizenship Alliance**

*Chair & University Distinguished Professor, Clinical Laboratory Science (CLS) Regents' Professor, Texas State University System Associate Director, Translational Health Research Center Honorary Professor of International Studies Past President, Texas Association for CLS*

### **Texas State University**

CLS, ENC 363 601 University Drive San Marcos, TX 78666-4616 512-245-2562 (CLS) Email: [rrohde@txstate.edu](mailto:rrohde@txstate.edu)

Texas State website:<http://rodneyerohde.wp.txstate.edu/>

# **Overview**

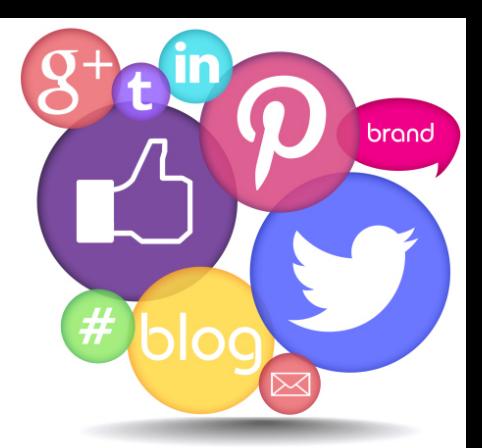

This interactive workshop will explore how social media can be used as a professional means to positively impact your teaching and scholarship as well as the integration of these two areas. There are unique challenges and ethical issues to consider. The presenters will share their knowledge of best practices, their own success stories, and their advice on lessons learned in regard to both conducting research via social media and leveraging social media as a platform to disseminate research to a wider audience.

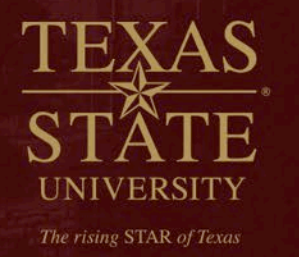

The speakers will be available after the workshop for consultation.

# **Disclaimers**

- I do not consider myself *an expert* of social media and you might notice I am NOT a YOUNG PERSON.  $\odot$
- ❖ I consider myself a "generational hybrid!"

The rising STAR of Texas

Wait, what the heck is that….it's my definition.

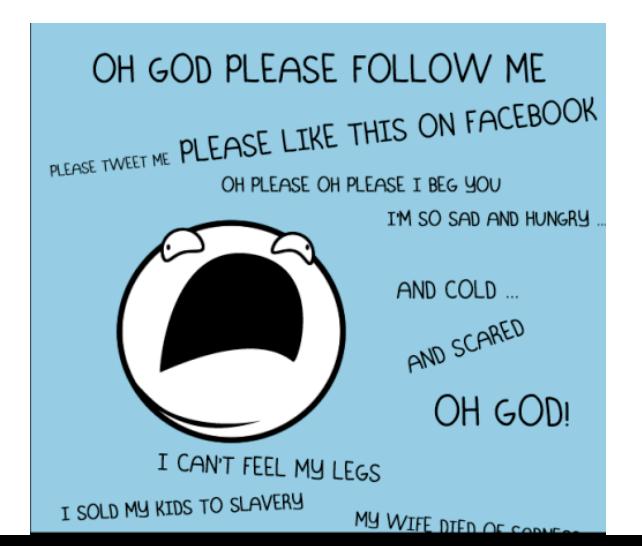

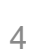

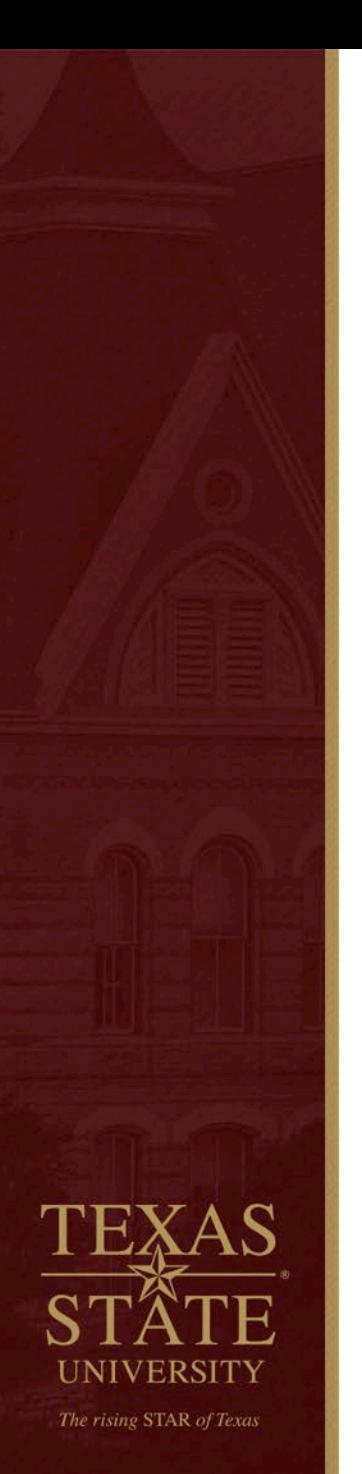

## **Why We Use Social Media**

- Communication
- Building *relationships*
- **Reputation management**
- **EX Corporate social responsibility**
- Customer service
- $\blacksquare$  Information
- **Entertainment**
- *BRANDING*

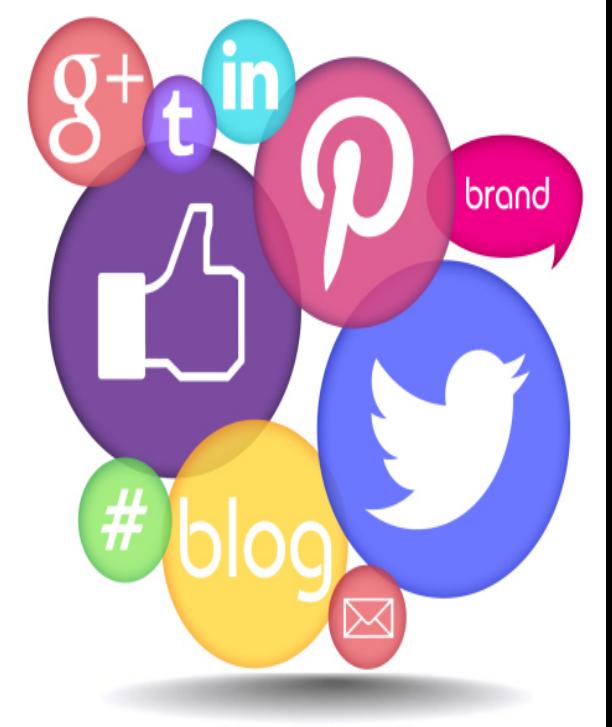

*\*In your teaching & research and for me – as Promoter / Advocate of other research via @txst\_THR & txst\_CHERR Associate Director [ Translational Health Research Center ]*

### **Platforms**

- **E** LinkedIn
	- Professional network connecting 65+ million members from 170 industries.
- **E** Twitter
	- Microblogging platform with messages in 140 characters or less.
- Facebook
	- Social networking site with 400+ million users.
	- Connects friends, family, business associates.
	- Used by companies to connect with customers.
- **Instagram**

The rising STAR of Texas

- Image-based platform.
- **200 million monthly active users.**
- Used by individuals and brands alike.

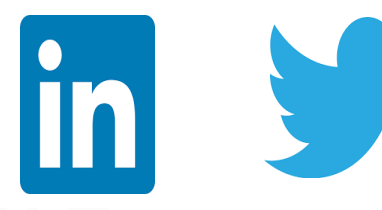

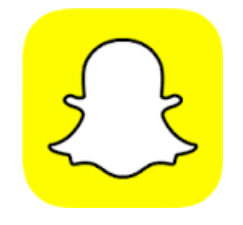

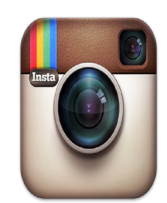

### **Platforms**

- **Snapchat** 
	- As of May 2015, the app's users were sending 2 billion photos and videos per day, while Snapchat Stories content was being viewed 500 million times per day. In November 2015 the number reached 6 billion sent videos per day.
	- Valuation of \$10–\$20 billion in 2016, Snapchat hit 7 billion daily video views.
- YouTube
	- **YouTube** is a video-sharing website.
	- The service was created by three former PayPal employees in February 2005.
	- In 2006, it was bought by Google for \$1.65 billion.
	- In 2006, it was bought by Google for \$1.65 billion.<br>The site allows users to upload, view, rate, share and commen $\bm{\mathrm{Y0U}}$  [UDC] videos.

### **ResearchGate**

The rising STAR of Texas

- ResearchGate is a social networking site for scientists and researchers to share papers, ask and answer questions, and find collaborators. It is the largest network for scientists, research professionals and affiliated people.
- Academics in the audience?

### SO many more….. Tik Tok, etc.

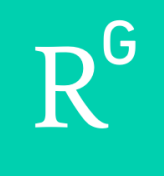

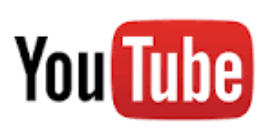

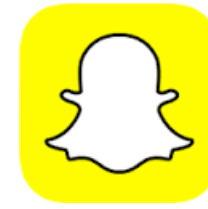

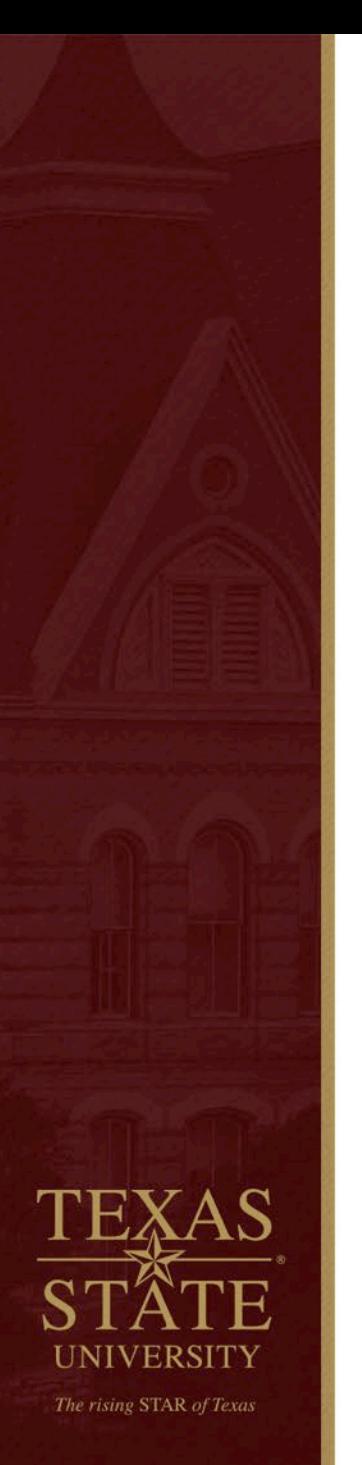

### **Know Your Audience**

- Facebook is usually about "what happened yesterday, or in the past."
- Twitter is REAL TIME.

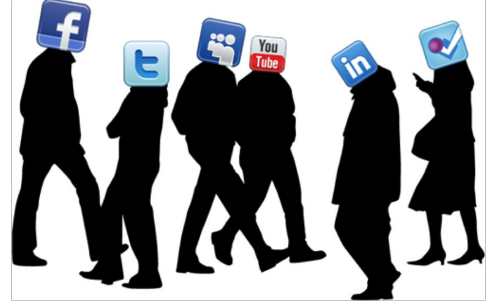

- **EXA** Linkedin is a living CV and/or resume that needs to be engaging AND accurate/current.
- Snapchat is for "story-telling" through images and video.
- Understand your intent from both an audience perspective but also "how your choice of social media" is viewed by that audience.

# Build Your/Our Profile

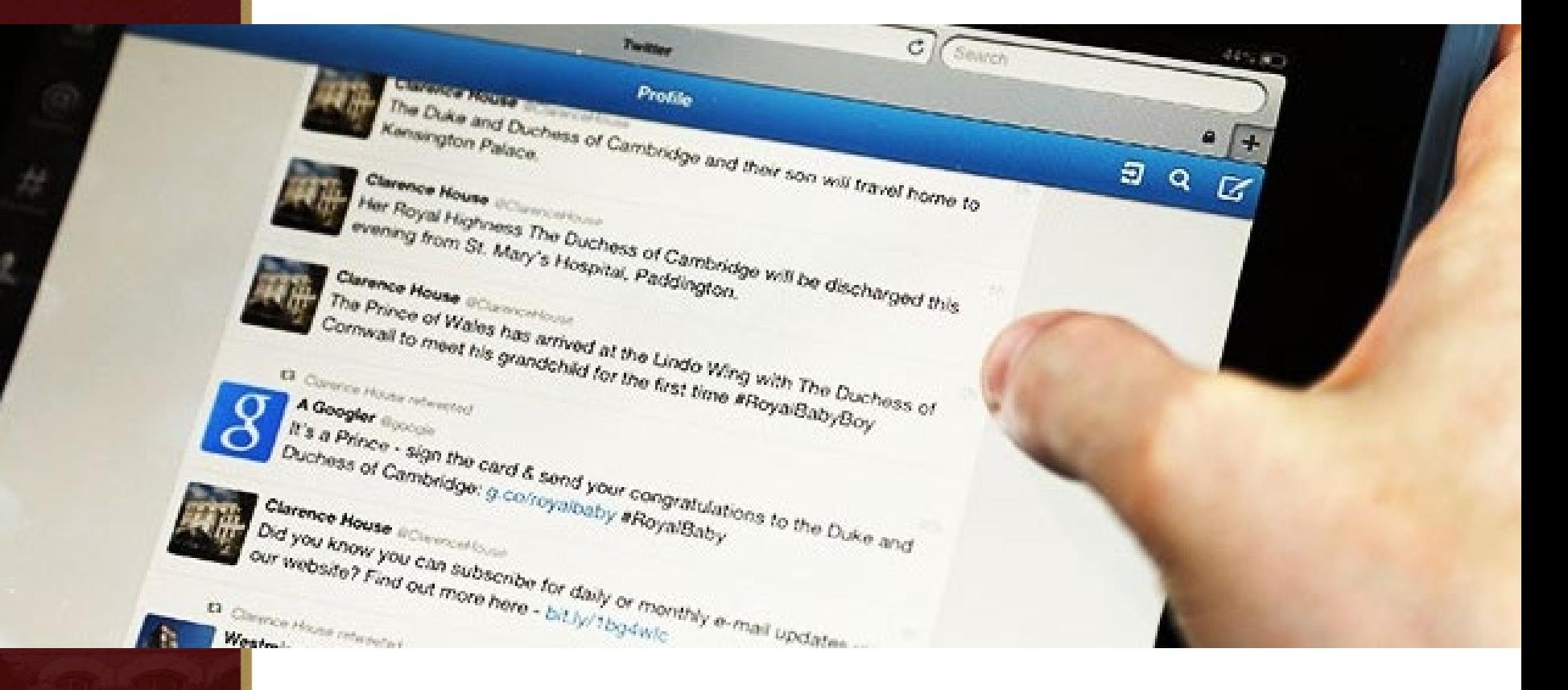

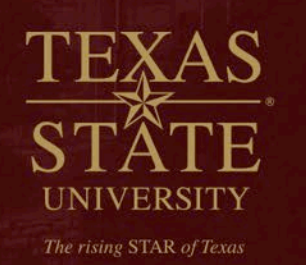

### Using Social Media to Build our Brand

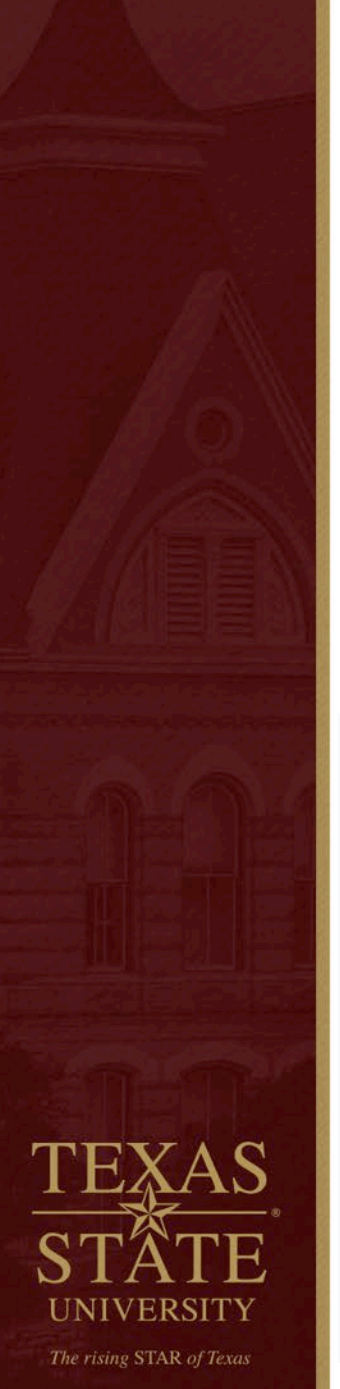

## **It's about building relationships**

- Building a social media "brand" or following is about relationships
- Think of a post as a way to influence others' understanding about our profession
- ❖ When I gain a new follower, I thank them
	- I also check in with them at a later date to see what they are up to
- ❖ When I gain a new follower, I look for opportunities to promote their work – treat #SoMe just like you would "in person" opportunities
- $\cdot$  Listen 1<sup>st</sup>, respond, be personal / show your human side / #TellYourStory

#### t<sub>1</sub> You Retweeted

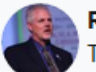

Rodney E. Rohde, PhD "Doc R" @RodneyRohde · Oct 24 Thank vou Justin!

What are YOU doing to raise the #Visibility of the #MedicalLaboratory?

#WeSaveLivesEvervday #Lavb4Life #ASCPSoMeTeam #Labucate #Labvocate #medlab #Blooducation

#### #TellYourStory / #TellOurStory

#### Justin Hanenberg @FlyingLabRat · Oct 24

If you haven't heard our latest #Lab4Life podcast episode, check out some of the numbers below  $\blacksquare$ . Reasons to become a #labyocate and join the registry! @amandahd7924 takes us behind the scenes on the process of finding that pefect match for patients. #MixedMatch #LabTwitter twitter.com/BeTheMatch/sta...

.ቶ. tJ 4 тH

Rodney E. Rohde, PhD "Doc R" @RodneyRohde · Oct 25 **Thanks Jessica!** 

What are YOU doing to raise the #Visibility of the #MedicalLaboratory?

#WeSaveLivesEvervday #Lavb4Life #ASCPSoMeTeam #Labucate #Labvocate #medlab #Blooducation

#TellYourStory / #TellOurStory

*Dessica* @jessicabankey · Oct 25

Working with our dinosaur fibrometers today to detect factor deficiencies! Spoiler & : All "patients" were deficient! @Bgsumedlabsci #CoaquiationStation #Lab4Life #Labvocate

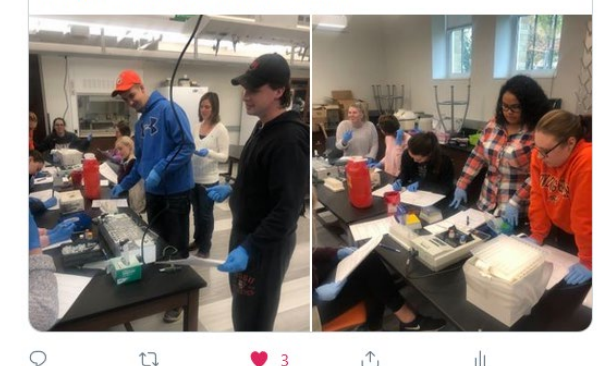

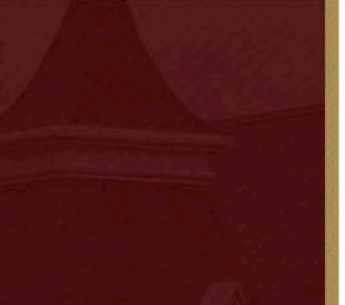

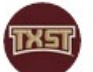

#### Texas State @ @txst · Jul 15

#TXST's Dr. @RodneyRohde, chair & professor of clinical laboratory science, puts face mask use to the test & shows how important they are in the battle against COVID-19. Bobcats, don't forget to know respect & show respect. #TXSTrespect

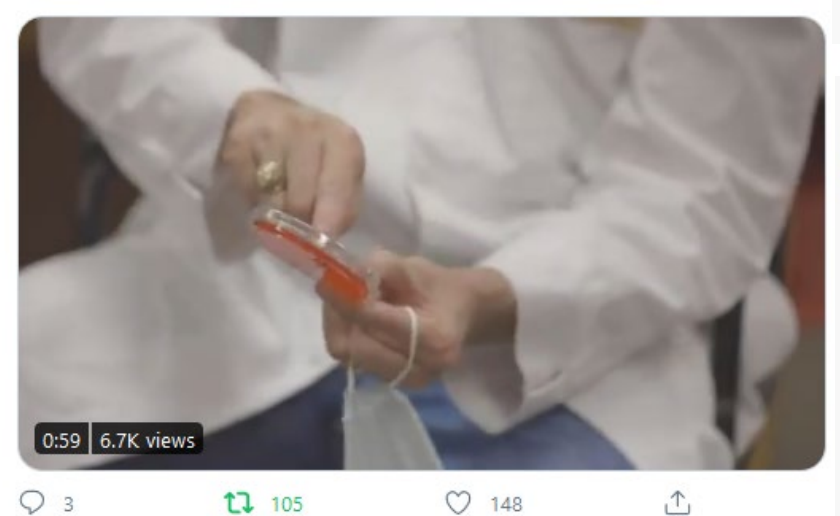

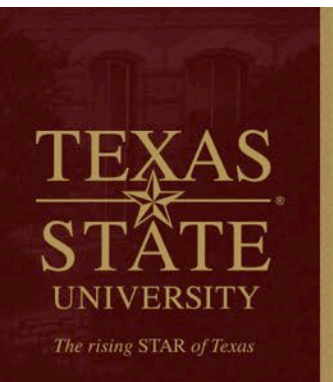

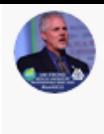

 $000$ 

Rodney E. Rohde, PhD "Doc R" <a>
@RodneyRohde · Oct 20 CC @TxStateResearch @txst\_THR @MMVillagran @akroundtree @TxStEngineering @TXStateAnthro @txstCS @TXST\_COERO @TXSTGradCollege

#### Leslie Rissler @ljrissler · Oct 20

\*\*Super excited to announce the NEW NSF Mid-Career Advancement (MCA) program with participation across five directorates: BIO, GEO, ENG, EHR, SBE. Solicitation NSF 21-516 with target date of 1 Feb 2021\*  $\mathbb{R}^*$  (1/7 thread)

 $\uparrow$ 

тh

凸

#### nsf.gov/funding/pgm\_su...

Show this thread

#### $172$  $\circ$  4 O

#### 17 You Retweeted

**TX51** 

NEWS

**TXST News** @txst news · Oct 14

#COVID19 testing laboratories are facing staff shortages and are grappling to find solutions to address labor shortages and prevent employee burnout. Dr. @RodneyRohde, @TXST\_CLS professor and chair, comments on the predicament. vis @WSJ

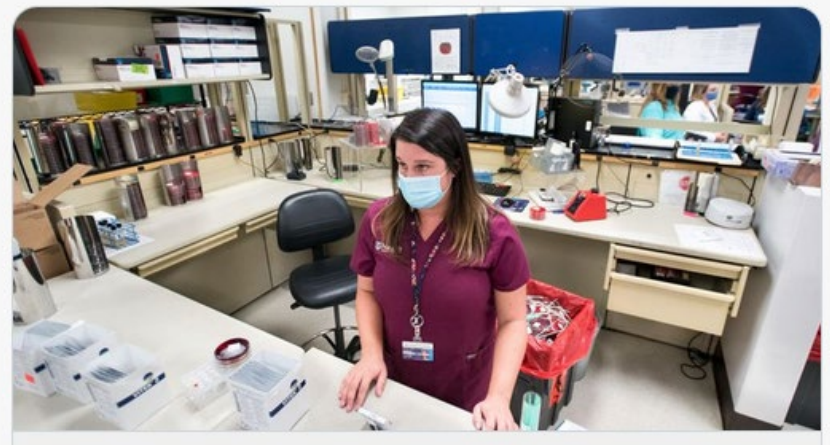

Help Wanted at Covid-19 Testing Labs The coronavirus pandemic has heightened longstanding labor shortages in America's clinical laboratories.  $&$  wsj.com

 $11$ 

 $17.4$ 

 $000$ 

### It's about building relationships

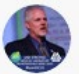

Rodney E. Rohde, PhD "Doc R" O @RodneyRohde · Oct 15 BOOM!

#ResearchWithRelevance at #TXST @TxStateResearch @TXSTGradCollege

Congratulations to all @TXStateAnthro

Learn more about our #BigldeasTXST research.txstate.edu/our-research/a...

#### TXST News @txst news · Oct 15

Three @TXStateAnthro doctoral students have received Graduate Research Fellowships from the National Institute of Justice (@OJPNIJ). Emilie Wiedenmeyer, Mariah Moe and Petra Banks each received \$150,000 awards. #TXST @TXSTGradCollege ow.ly/hq6Y50BTFup

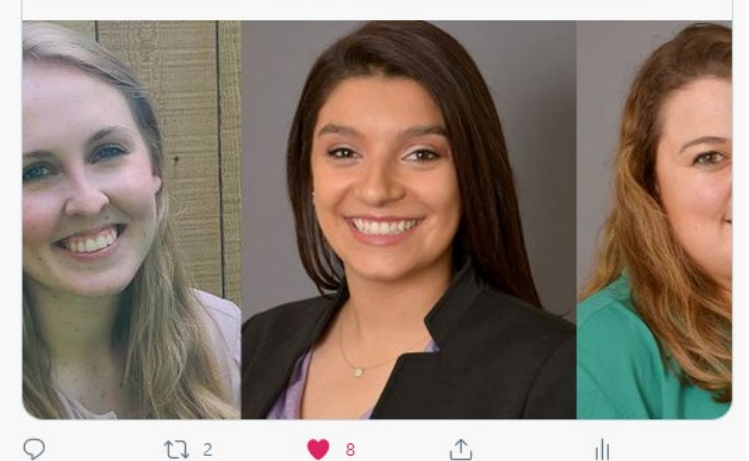

UNIVERSITY The rising STAR of Texas

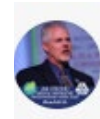

 $000$ 

Rodney E. Rohde, PhD "Doc R" @RodneyRohde · Oct 18 #TXSTNEXT is NOW with @txst\_THR #txst\_THR CC- @MMVillagran @TXSTProvost

#ResearchWithRelevance in a time of need! @txst @txstrrc #resilience #economy #health #research #TXST

**R** Community Health and Economic Resiliency Research @1 · Oct 18 Learning how to increase inclusive tech talent in Central Texas from Mayor Cooper and Nashville business leaders.

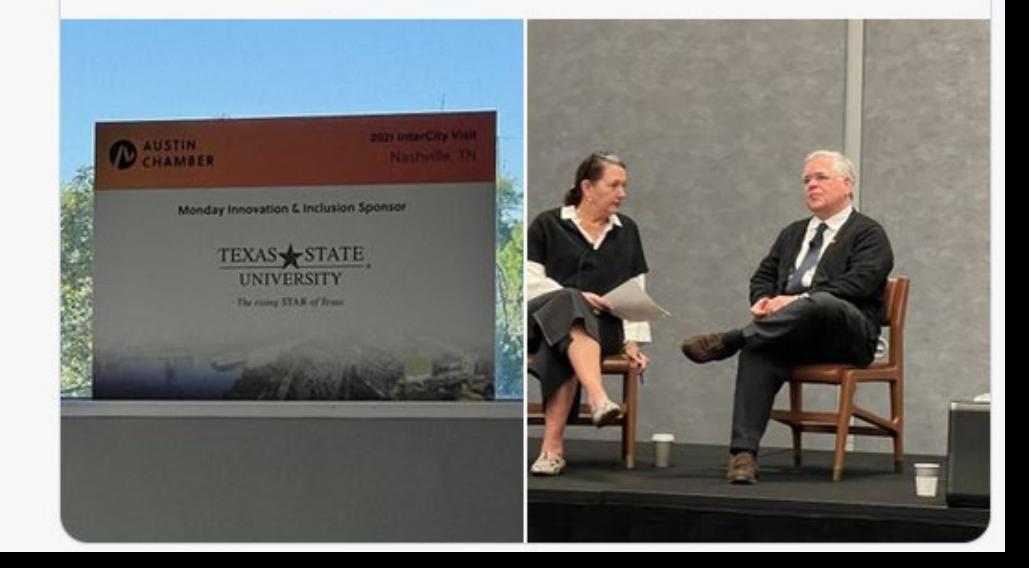

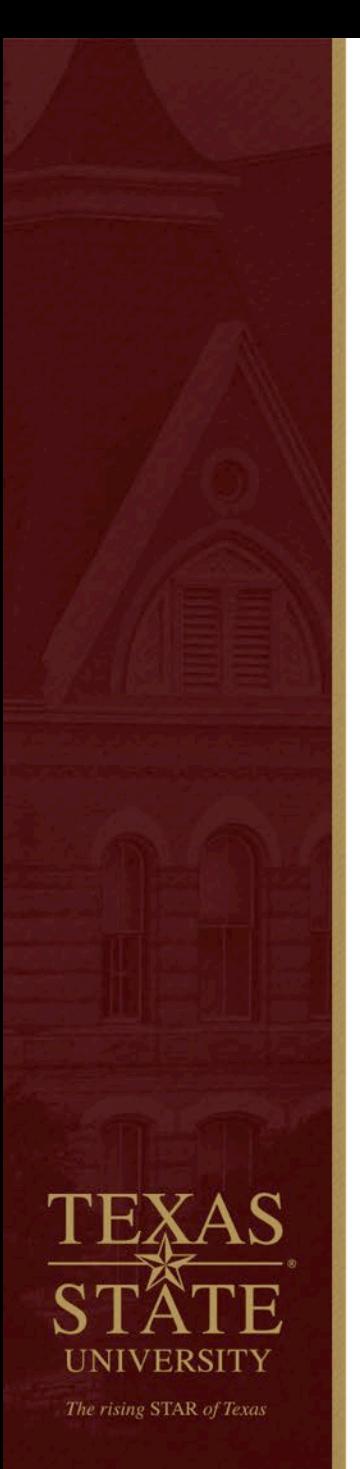

## **LinkedIn**

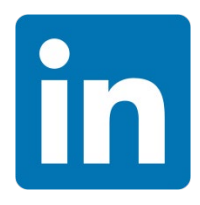

**Strength**: Networking, networking, and networking!

### **Tips**:

- 1. Round out your image by including all of the experience on your resume, relevant keywords and skills, accomplishments and Web links.
- 2. Establish a professional image by using a career-appropriate headshot photo and a headline
- 3. Follow companies and organizations you're interested in and join relevant groups

### <https://www.linkedin.com/in/rodneyerohde?trk=hp-identity-photo>

- Use appropriate/professional photos
- Sell yourself and/or organization with catchy keywords
- Compelling story about profession
- Engage others with projects / images / video
- Professional skills, projects, credentials, etc.
- Pay attention to similar groups & colleagues

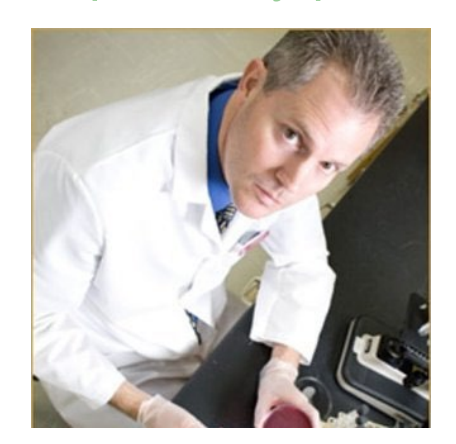

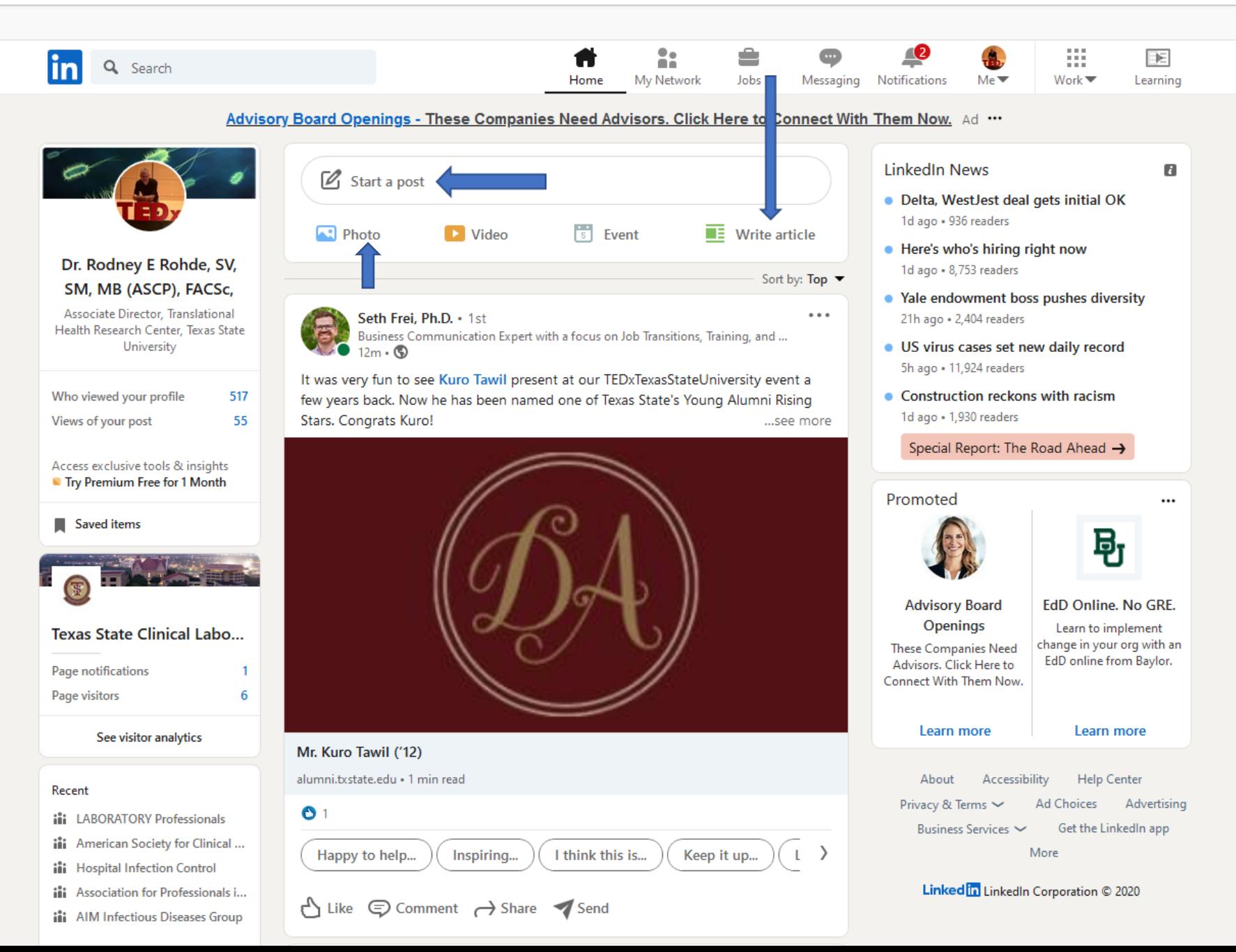

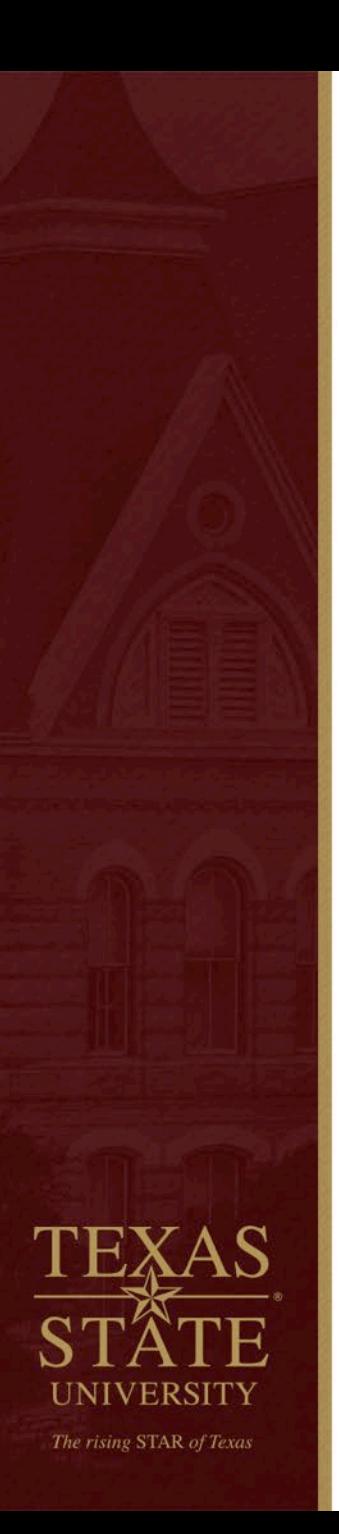

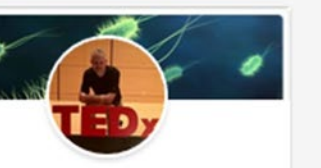

#### Dr. Rodney E Rohde, SV, SM, MB (ASCP), FACSc,

Professor, Chair, and Research Dean; Global Fellow; Texas State Honorary Professor of International Studies

#### **View full profile**

Dr. Rodney E Rohde, SV, SM, MB (ASCP), FACSc, Professor, Chair, and Research Dean; Global Fellow; Texas State Honorary Profes...  $19h \cdot \textcircled{6}$ 

#WeSaveLivesEveryday in the #MedicalLaboratory! What are you doing to Raise the #Visibility of the #medlab profession? #Lab4Life #lamASCLS #ASCPSoMeTeam

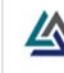

American Society for Clinical Laboratory Science 3,200 followers  $20h \cdot \textcircled{8}$ 

Sign up for an #ASCLS webinar on how to promote the profession through social media. Volunteer for the ASCLS booth at the USA Science Festival in Washington, DC. Apply for the I. Dean Spradling Graduate Research Grant, register for CLEC 2020, and more. Read the latest issue of Society News Now: https://Inkd.in /eeva\_QF #LaboratoryMedicine

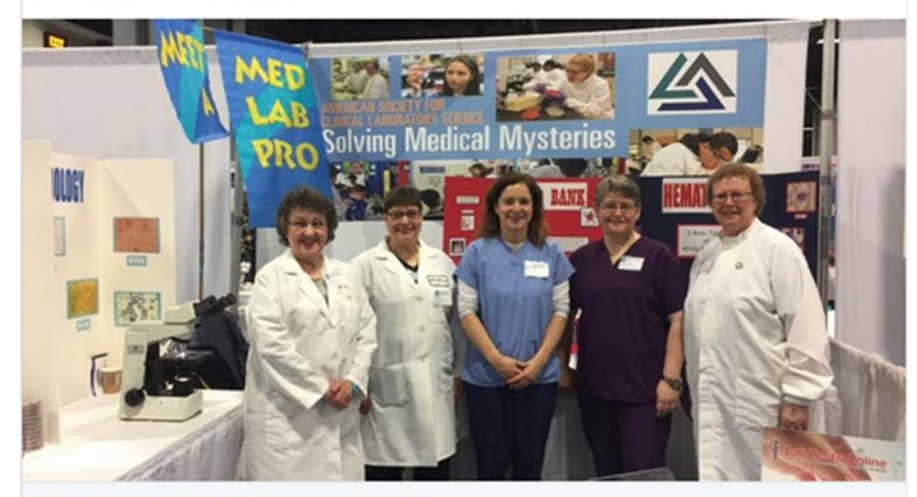

Society News Now - October 2019

ascls.org

 $O$  10

#### Reactions

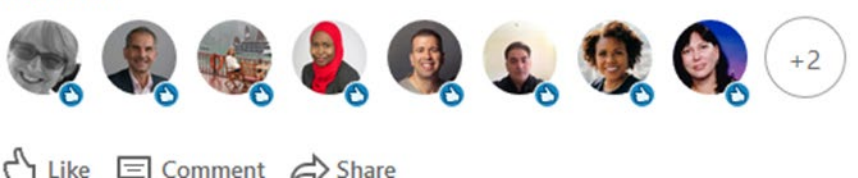

### **LinkedIn Publishing**

- A way for members to contribute professional insight
- Long-form content becomes part of your profile
- Searchable on and off LinkedIn
- Added to Pulse section (if content is relevant)

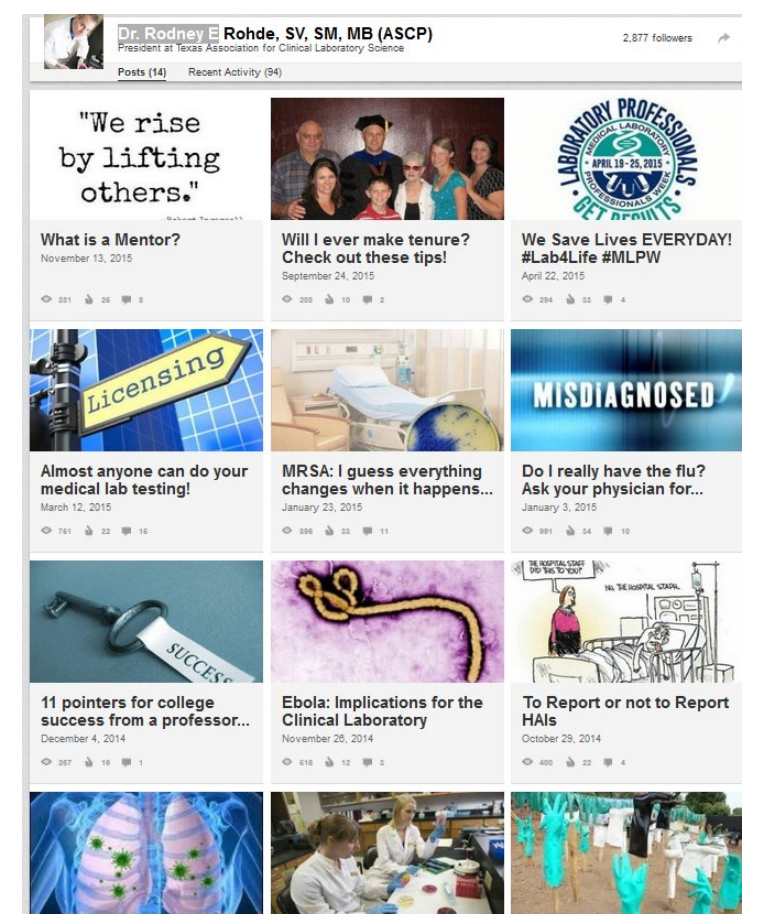

America. FLU is coming! October 21, 2014

The rising STAR of Texas

Who's doing your Ebola testing?

Ebola Perspective. please...

16

Publish a professional Blog using the "Linkedin" - Write an Article - Tool

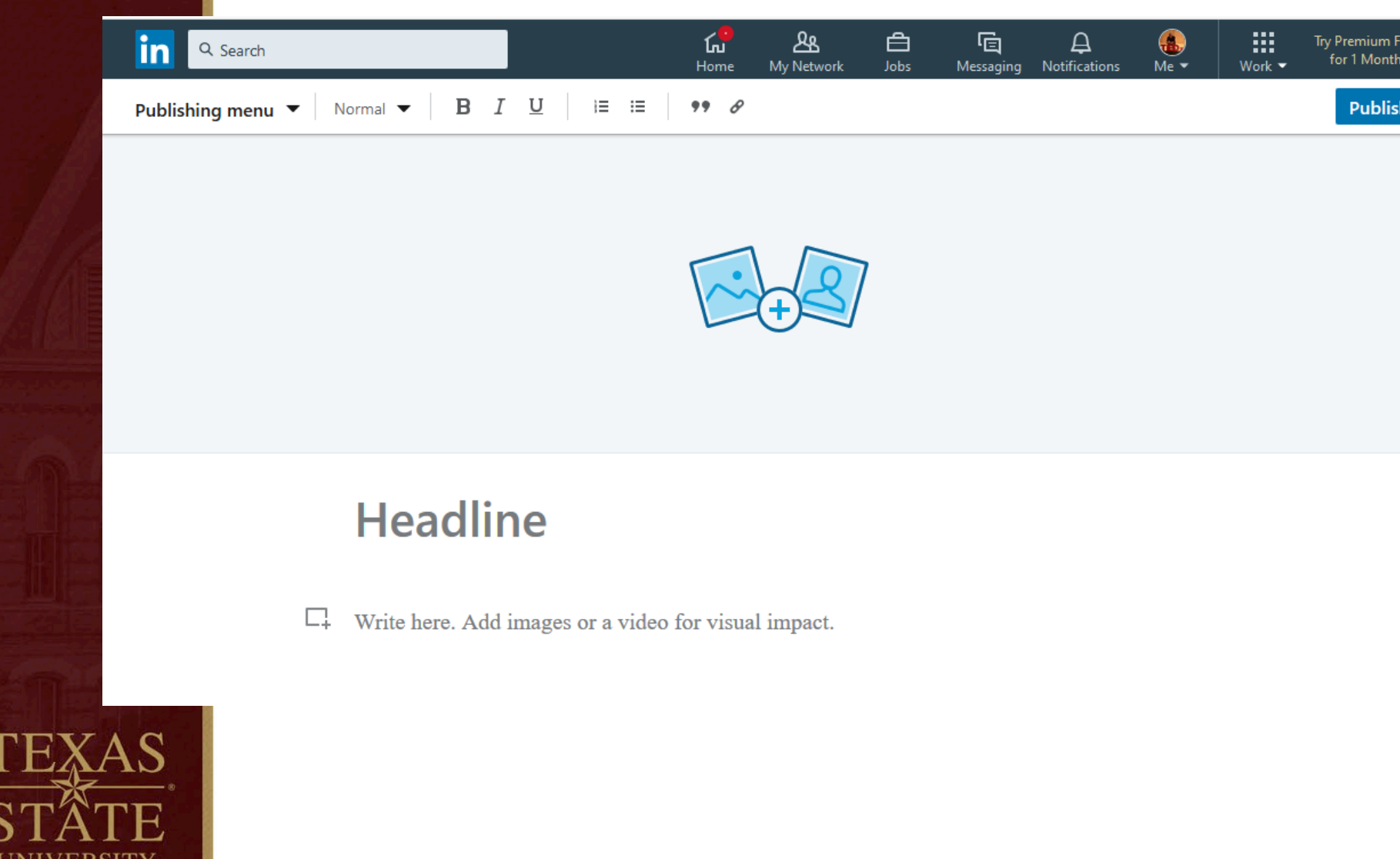

The rising STAR of Texas

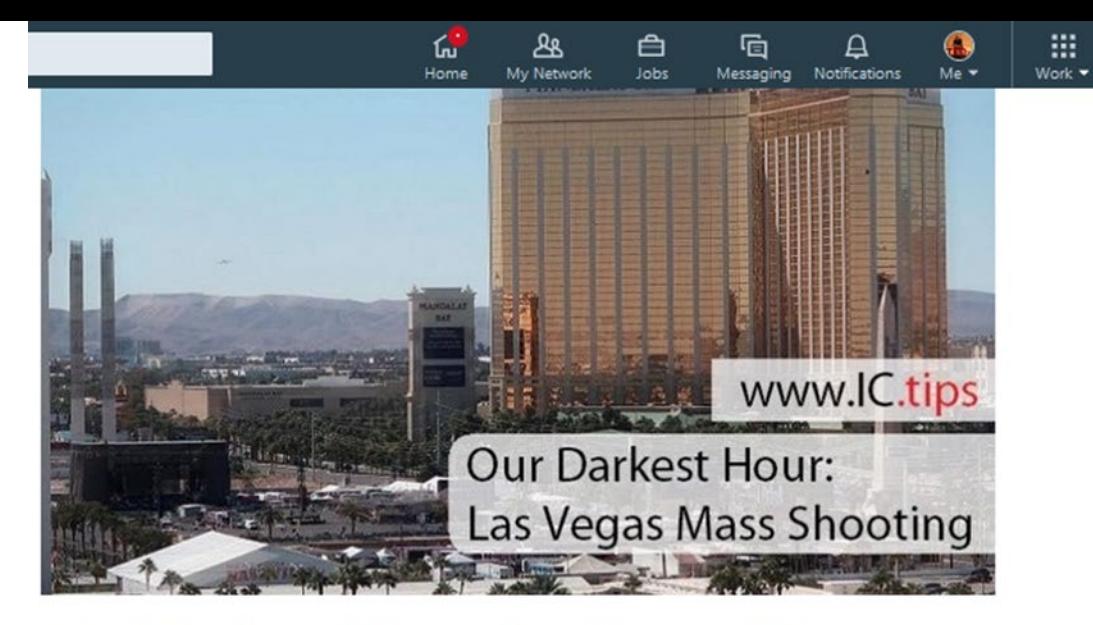

### **Our Darkest Hour: Las Vegas Mass Shooting**

Published on December 22, 2017  $\triangle$  Edit article ■ View stats

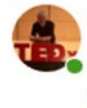

Dr. Rodney E Rohde, SV, SM, MB (ASCP), FACSc, Professor, Chair, and Research Dean; Global Fellow; Texas State Honorary Profess... See More

21 articles

Published from main article at: https://infectioncontrol.tips/2017/12/21/our-darkest-hour-lasvegas-mass-shooting/

#### **Abstract**

UNIVERSITY

The rising STAR of Texas

In times of tragedy, people have to band together to work towards one cause. In this article, a medical laboratory professional describes her experiences during a recent catastrophic event in Las Vegas that required coordination from not just front-line healthcare workers but also the medical laboratory professionals that helped to coordinate the treatment of the victims. The rigorous training of the laboratory professionals meant that even amidst all of the chaos everyone was receiving the annonriate treatments and reducing the 'guess work'

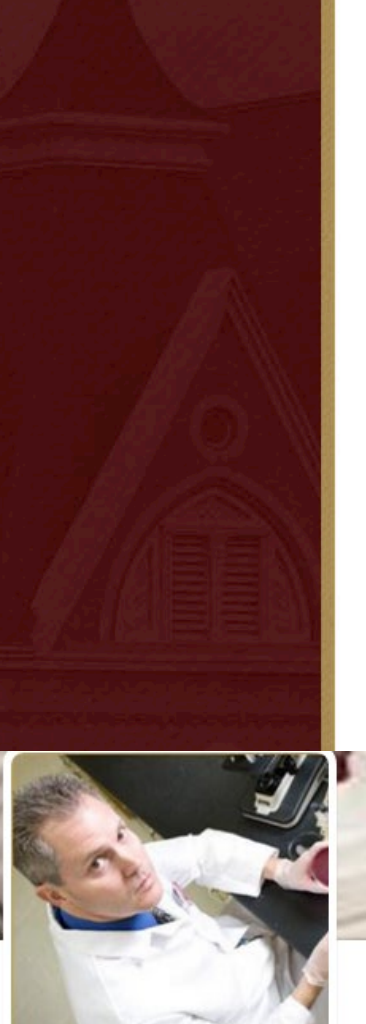

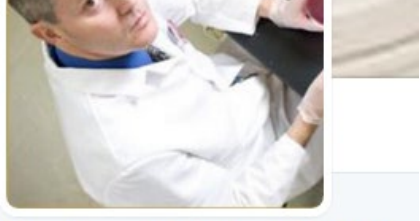

Rodney E. Rohde, PhD @RodneyRohde

Dad | Husband | Christian | Microbiologist | Prof | Mentor | #DallasCowboys | #beabobcat | #GoSpursGo | Author | #lab4life | @TxSt | #BobcatFamily | Tweets mine

**V** Texas State University  $\mathscr{S}$  rodneyerohde.wp.txstate.edu

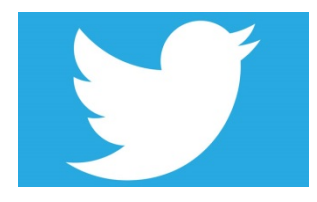

## **Twitter**

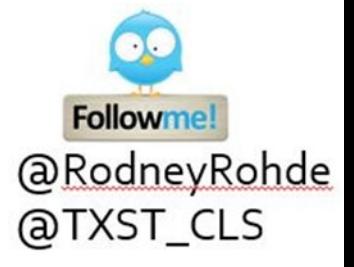

Instantaneous, real-time information without barriers.

**Strengths**: Short amount of time to influence who/what we are! Connect with your people, follow thought-leaders and organizations, share content you curate or create, linkage to other SM.

### <https://twitter.com/RodneyRohde>

### **Tips**:

- 1. Show knowledge and interest in your field by tweeting links to relevant articles, infographics, videos and self-published content.
- 2. RT (retweet), MT (modified),reply & DM to establish connections.
- 3. Search and follow hashtags relevant to your industry! #lab4life
- 4. Follow leaders in your industry.
- **Imagery**
- More "followers vs following"
- #RelevantHashtags
- **Analytics**

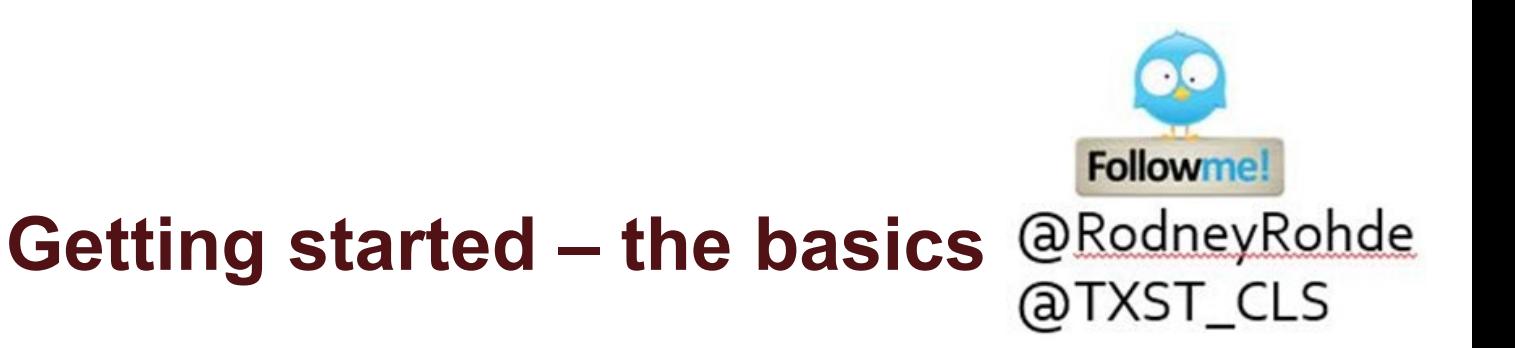

#### Table 1. **How to Get Started on Twitter**

- Create a profile at www.twitter.com. 1
- 2 Create a short user name; avoid underscores, dashes, and symbols.
- З Upload your photo so others can associate your name with your photo.
- 4 Write a short description of yourself. Identify yourself as a physician, pharmacist, nurse, or healthcare provider. Be creative.
- Follow other healthcare providers who have interesting tweets. 5
- Follow infectious diseases organizations. 6
- Follow medical journals. 7
- Send your first tweet. 8

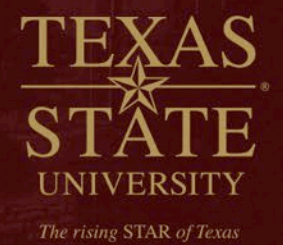

### **How to Tweet & RT**

**TWEETS FOLLOWING FOLLOWERS LIKES** 4,598 857 505 4.036

**Tweets & replies** 

Rodney E. Rohde, PhD @RodneyRohde · 4h

Perfe...Inkd.in/ebVcqpt

~> HAIs FOCUS series on The

Photos & videos

Just published in Clin Lab Sci (American Society for Clinical Laboratory Science)

**Tweets** 

Rodney E. Rohde, PhD @RodneyRohde · Feb 27 One Amazing MHS teacher for sure -@txst #TXCLS alumna Stephanie Nelson! Educating next generation #lab4life #TxSt

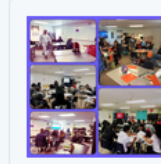

Manvel High School @ManvelHS Six amazing teachers at MHS!! They know it's all about the kids!!! and 80+ kids working on brain power!

- You have a 140 (280 for some) Characters (Includes text, spaces, images & web URLS)
	- Twitter will count the characters for you

 $0.0.0$ 

- If you go over the limit, try using abbreviations or rephrasing some of your sentences
- Links & images take up 20 characters
- Twitter's retweet feature allows you to repost other people's tweets so your followers can read them too

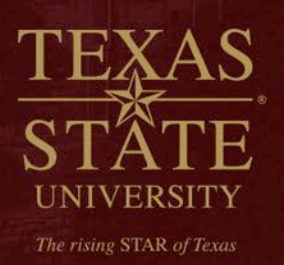

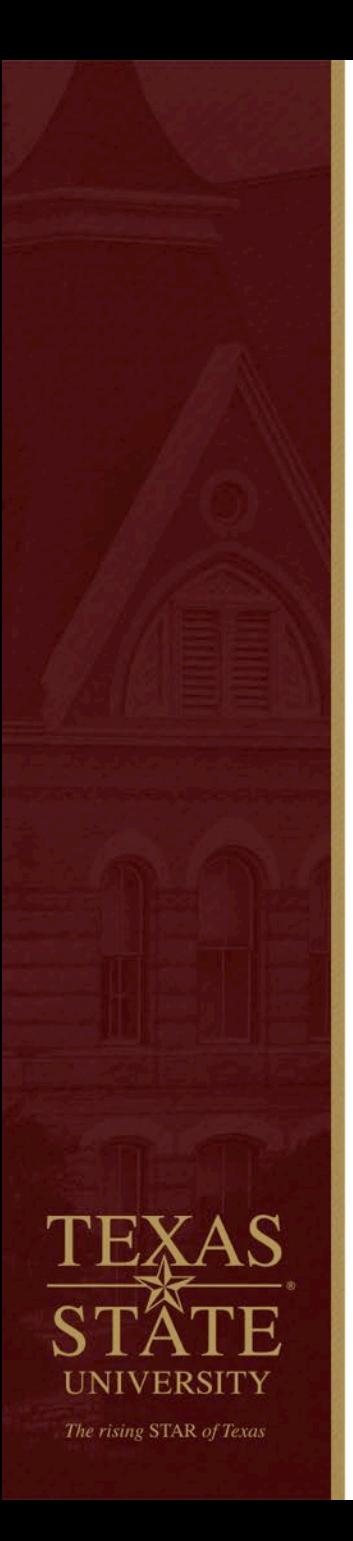

### **Going "viral" is a real thing – it's not just for science!**

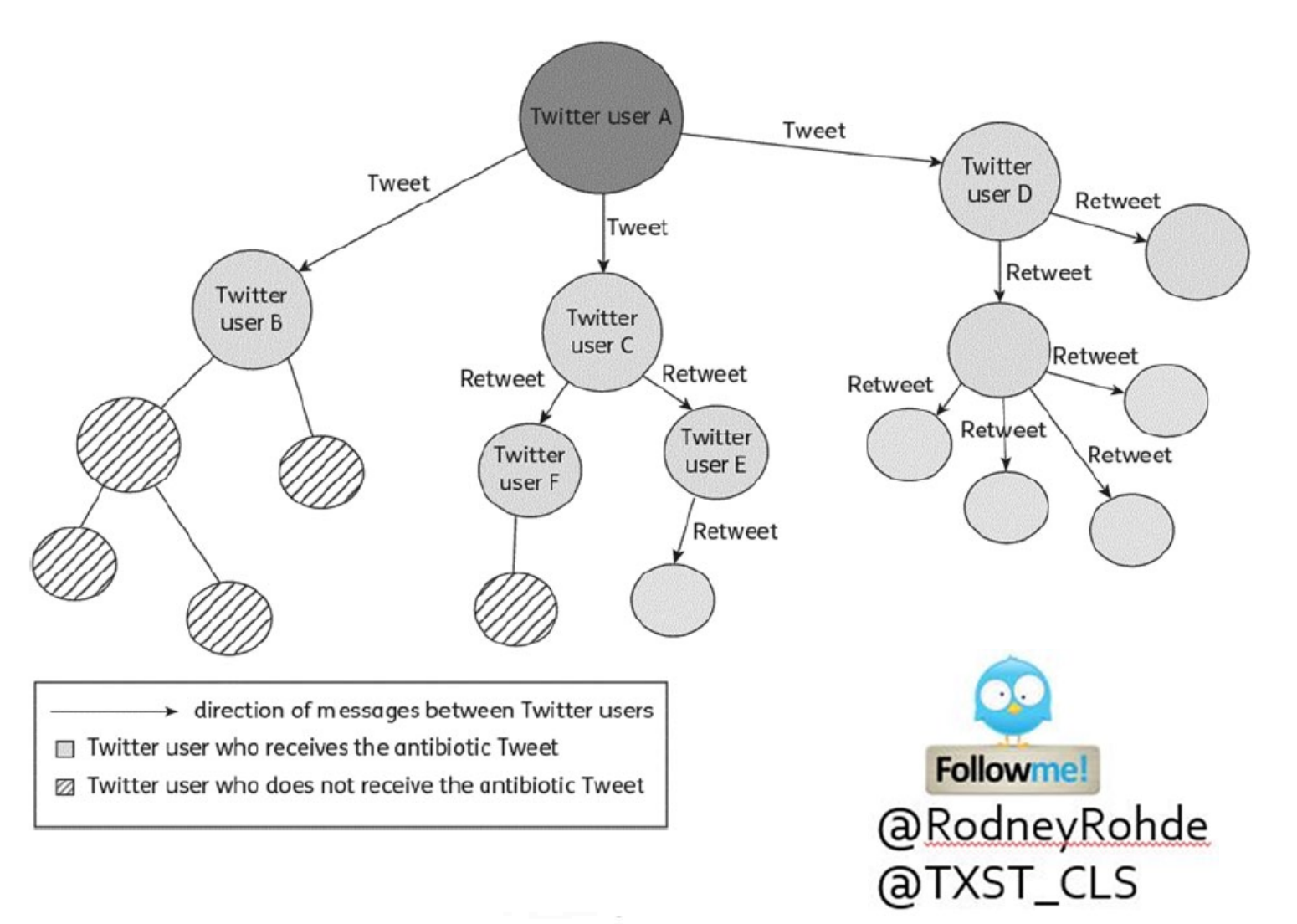

### **Twitter Shorthand**

- RT Retweet; MT Modified Tweet
- $\blacksquare$  # Hashtag
- @ Tweet directed to specific user
- $\alpha$ . Tweet directed to specific user that your followers can see
- Twitter chat

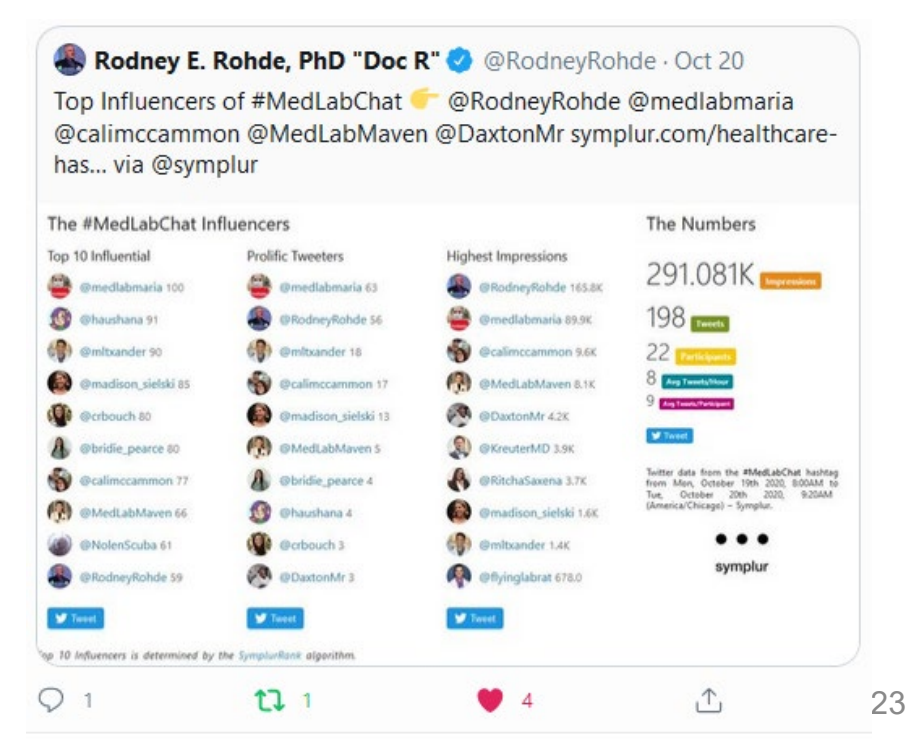

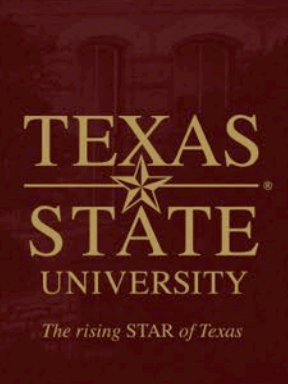

## **METRICS for leverage!**

#### The #ASCP2021 Influencers

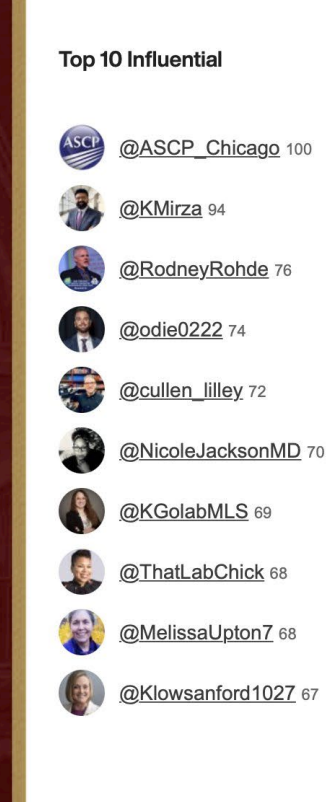

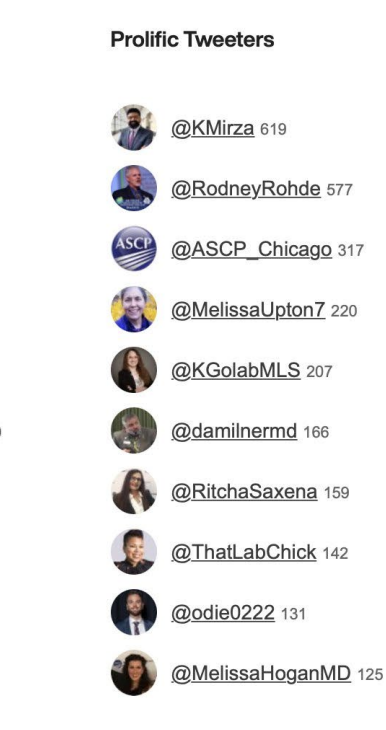

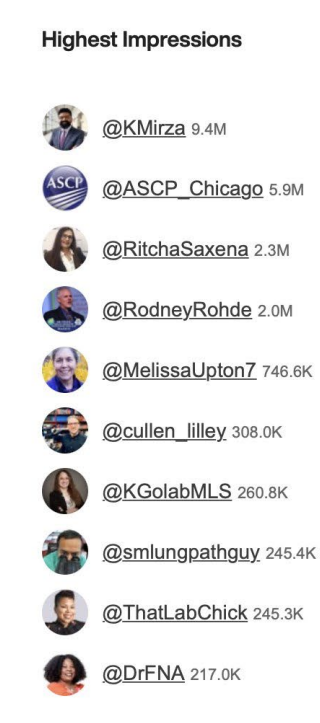

#### **The Numbers**

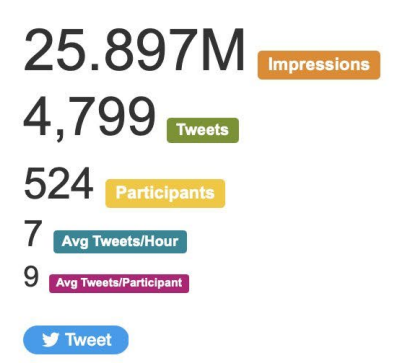

Twitter data from the #ASCP2021 hashtag from Thu, September 30th 2021, 12:05PM to October 30th 2021, 12:05PM Sat. (America/New York) - Symplur.

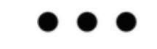

symplur

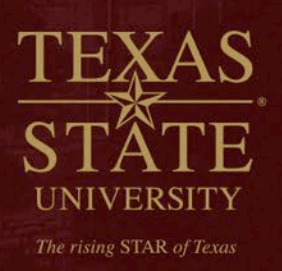

### **METRICS for leverage!**

t. Kamran M. Mirza, MD, PhD (he/him) Retweeted

cc: @damilnermd @Blair Holladay

Show this thread

Rodney E. Rohde, PhD "Doc R" @RodneyRohde · Oct 31 Our #ASCPSoMeTeam is an outstanding & dedicated group of professionals! I'm so Honored to be on this All-Star Team!

We are already looking forward to #ASCP2022 in Chicago @ASCP\_Chicago for the #ASCP100 year Celebration!

Let's shoot for 30M+ Impressions! #StrongerTogether

Kamran M. Mirza, MD, PhD (he/him) @KMirza · Oct 30 That's a wrap! An amazing #ASCP2021 with tremendous #socialmedia engagement - kudos to the #ASCPSoMeTeam for >25M impressions and almost 5000 tweets! Lets continue the #strongertogether conversations as we great up for #ASCP2022 #ASCP100

The #ASCP2021 Influencers Top 10 Influential **Prolific Tweeters** lighest Impressions @ASCP\_Chicago 100 GKMrza 619 @KMirza 9.4M Ø. GRodneyRohde 577 @ASCP\_Chicago 6 sw **GKMrza se** 45 @RodneyRohde 76 @ASCP\_Chicago 317 @RitchaSaxena 2.3M **Bodie0222** 74 **CMelissaUpton7** 220 @RodneyRohde 2.0M æ **CONGOLIAMLS 217** Goullen\_lilley 72 @MelissaUptonZ 746.6K **CNicola JacksonMD 70** Gdaminermd 100 æ, @cullen\_lifey.308.0K **CONGOLIAMLS BRItchaSaxena** 159 **BKGolabMLS 200.8K** C @ThatLabChick or @ThatLabChick 142 **Ramlungcathguy** 245.4K GMelissaUpton7 ea **Bodie0222** 131 @ThatLabChick 245.3K **QDIFNA 217.0K CRICHMSanford1027** or @MelissahloganMD 125

**The Numbers** 25.897M  $4,799$  $524$ Arg Tesefaltour **B Are hominate**  $\cdots$ symplur

...

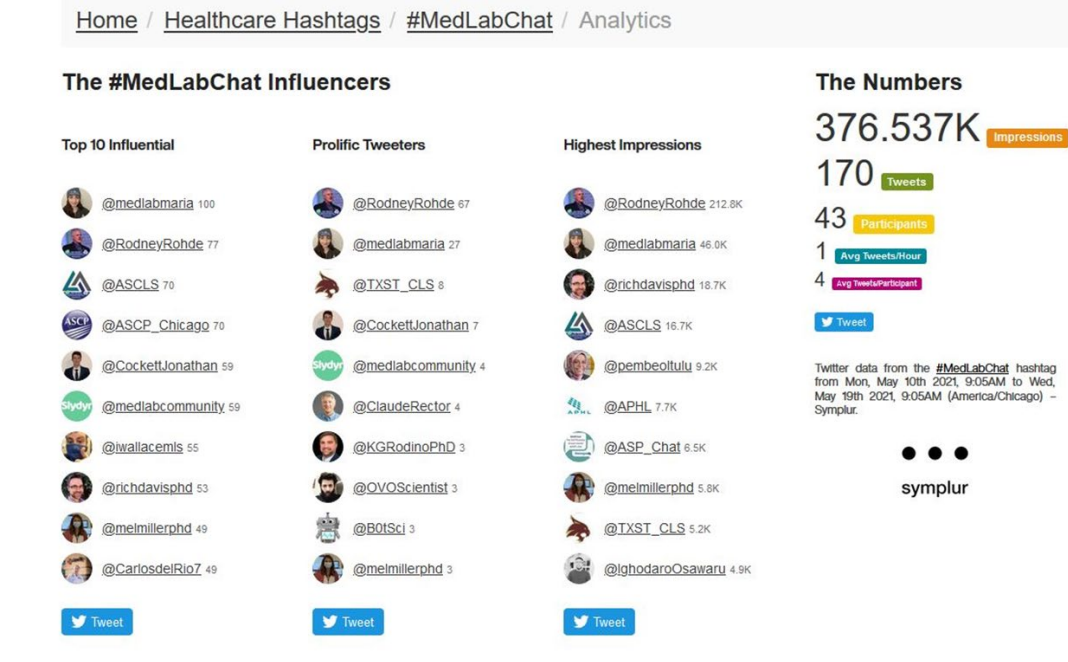

Top 10 Influencers is determined by the SymplurRank algorithm.

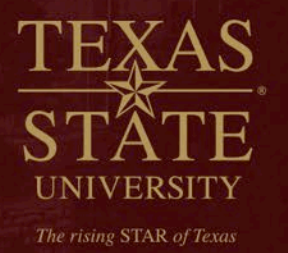

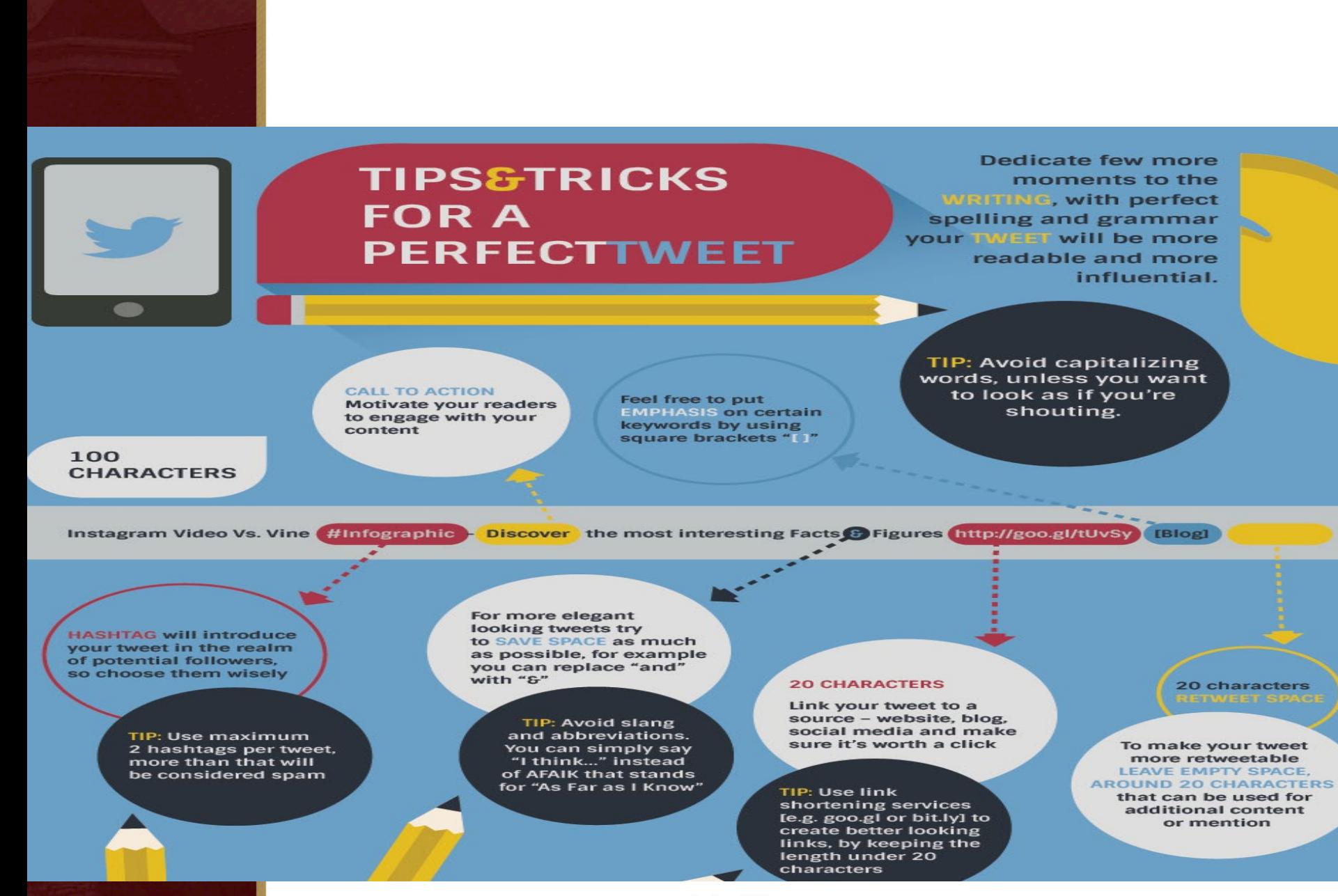

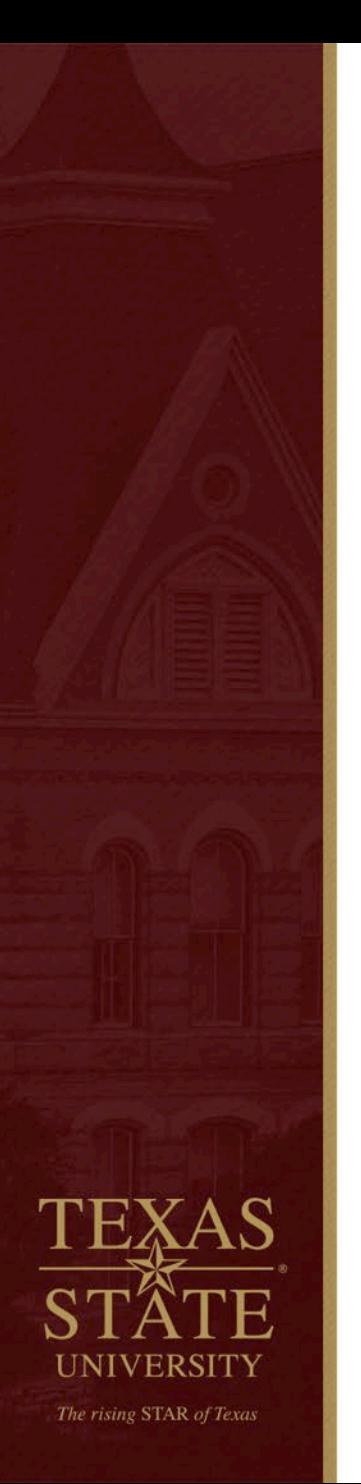

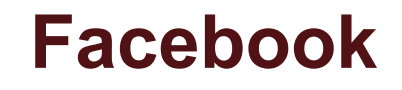

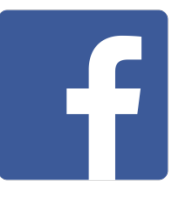

**Strength**: Stay current with friends and family but can also be used for professional networking and brand building. Average of  $\sim$  1 billion daily active users ~83% actually outside of the US and Canada.

**Tips**:

- 1. Do you have a private, personal account? Maybe start a separate professional account that is public.
- 2. Network by "liking" Facebook professional and alumni organizational pages, and request to join relevant groups.

<https://www.facebook.com/txstate.cls/>

At a recent Social Media presentation I attended, the speaker said "FB is for what happens yesterday, Twitter is for Right Now."

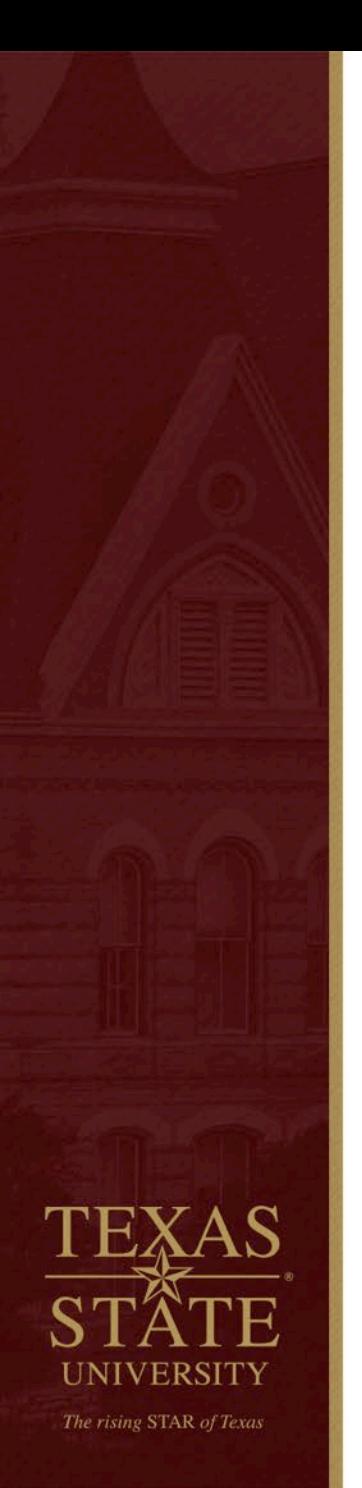

## **YouTube & Powtoon**

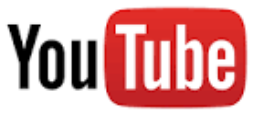

**Strength**: Allows one (or an entity) to share engaging content via video. Tells a story in a way characters on a webpage, etc. just can't do.

### **Tips**:

- 1. Anyone can promote our profession! You can upload school videos, student projects, and other appropriate content.
- 2. Create contests or other venues for professionals or students to be creative and use those Smartphones!
- 3. Don't forget that industry, university and other stakeholders may have great video to share that has been produced professionally – but, get permission!

### <https://www.youtube.com/watch?v=jnpdmHi50rc>

**Powtoon has been used effectively by our faculty for telling "who we are, what #WeDo" and why #WeMatter to general audiences.** <https://www.youtube.com/watch?v=Tn-fAs52MbQ&feature=youtu.be>

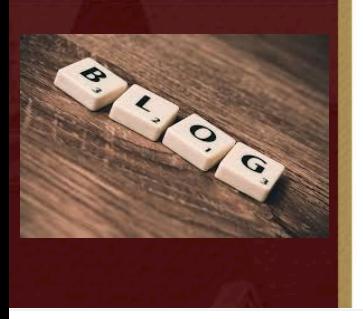

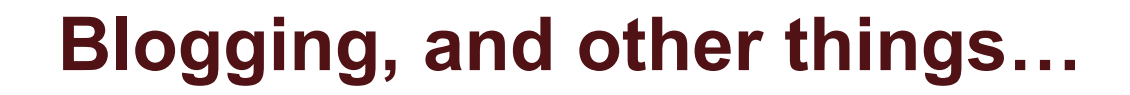

Find **YOUR VOICE** by Blogging, #Podcasts, #Videocasts, Institutional Expert for a #MedicalLaboratory topic (e.g. #Rabies, #MRSA, for me) or writing articles! #Visibility

- Elsevier Connect [https://www.elsevier.com/connect/the-hidden-](https://www.elsevier.com/connect/the-hidden-profession-that-saves-lives) profession-that-saves-lives
- #MLPW Podcast http://outbreaknewstoday.com/medical-laboratory- [professionals-lab-week-2019-rodney-rohde-phd-32119/](http://outbreaknewstoday.com/medical-laboratory-professionals-lab-week-2019-rodney-rohde-phd-32119/)
- Outbreak News Podcast- http://outbreaknewstoday.com/doctorate- [clinical-laboratory-science-dcls-dr-rodney-rohde-91657/](http://outbreaknewstoday.com/doctorate-clinical-laboratory-science-dcls-dr-rodney-rohde-91657/)
- $\div$  Be a Contributor ASCLS Today or [http://infectioncontrol.tips/2016/01/14/zika-cases-confirmed-in-north-](http://infectioncontrol.tips/2016/01/14/zika-cases-confirmed-in-north-america-time-to-panic/) america-time-to-panic/
- ◆ [https://www.elsevier.com/connect/8-things-you-may-not-know-about-](https://www.researchgate.net/profile/Rodney_Rohde)<br>rabies-but-should
	- MAJOR viral story Led to a book invitation via Elsevier
- ◆ https://www.researchgate.net/profile/Rodney\_Rohde
- **Don't underestimate great webpages! They are still important in Social Media!**

<http://www.health.txstate.edu/cls/> <http://rodneyerohde.wp.txstate.edu/>

#MRSA - "Sometimes you don't even know what question(s) to ask!" #scicomm #healthliteracy #antimicrobialresisitance #HAIs **BMC** Health MRSA model of learning and adaptation: a qualitative... Services Research More people in the US now die from Methicillin Resistant Staphylococcus aureus (MRSA) infections tha... √ bmchealthservres.biomedcentral.com  $\bigcirc$  1  $\uparrow$ тh  $t\overline{u}$  1 t] Vou Retweeted Rodney E. Rohde, PhD "Doc R" @RodneyRohde · Oct 17

Rodney E. Rohde, PhD "Doc R" @RodneyRohde · 11h

We are in a CRISIS -> NOW.

WE and our Leaders in all areas of #healthcare, #PublicHealth, #medicine, #pharmacy, #government, etc. MUST take notice! -> NOW!

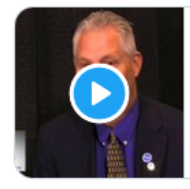

O

AHE Interview - Antimicrobial Resistance, HAIs and th... AHE EXCHANGE Conference interview in August 2018, Columbus, OH.  $\mathcal{S}$  youtube.com

 $t\overline{u}$  2

 $\uparrow$ 

тh

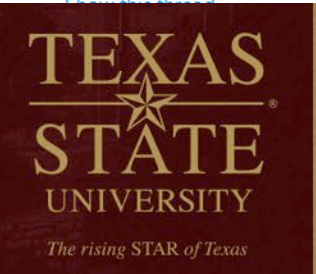

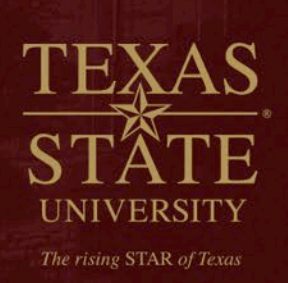

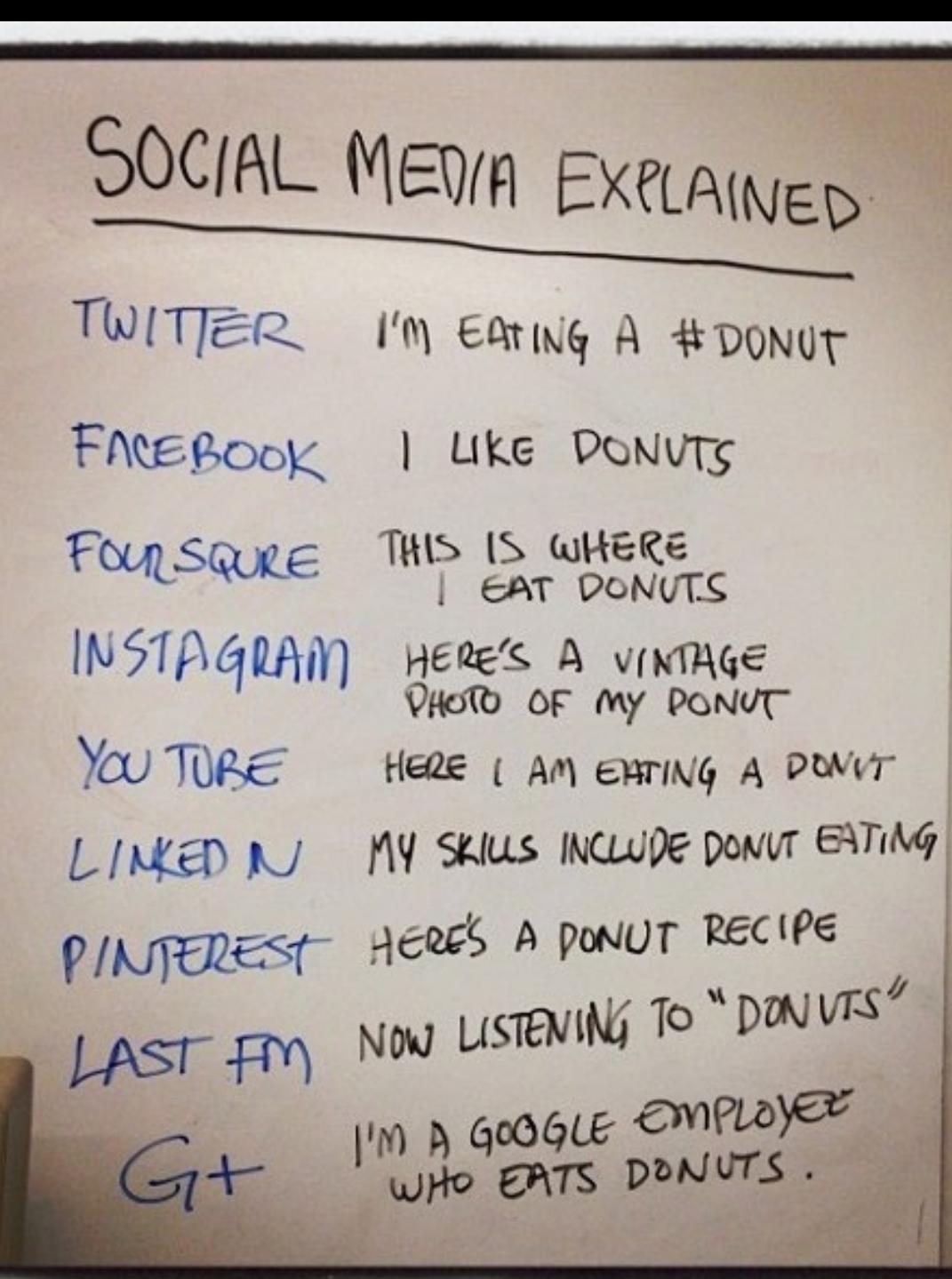

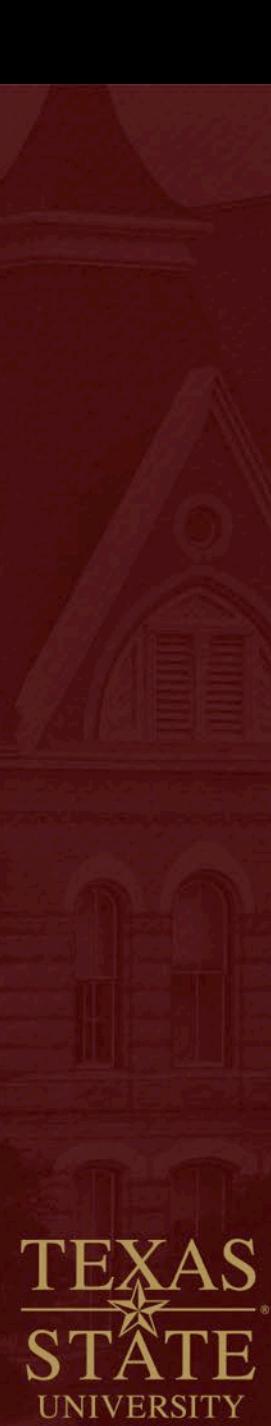

The rising STAR of Texas

Elsevier shared a link. 8 hours ago @

Don't take forever to finish your PhD - or join the ranks of ABDs. Here's advice from a professor who did his in four years while on the faculty of Texas State University.

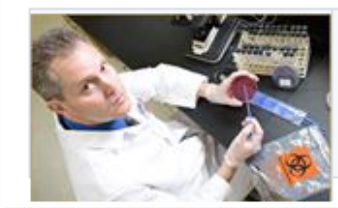

10 tips to finishing your PhD faster www.elsevier.com

What they don't always tell you before you sign up for graduate school

Like : Comment : Share

Sameh Morad, Rose Alinda Alias, Pungky Nanda Pratama and 40 others like this.

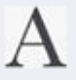

AcademicPub He met an incredibly difficult challenge, but it clearly paid off! Thanks for sharing his advice! 6 hours ago · Unlike · << 1

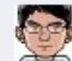

Juan Pablo Tapia Azucena Arellano !! (1)

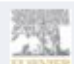

4 hours ago via mobile · Like Elsevier Thank you, AcademicPub! 4 minutes ago · Like  $\circ$ Write a comment... 3,770 people saw this post ਵੀ Boost Post ▼

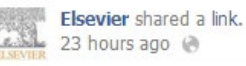

If you're studying science and want to work in a hospital or medical lab, this course of study may be your ticket. Prof. Rodney Rohde of Texas State University writes about Medical Laboratory Science also called #ClinicalLaboratoryScience. The job prospects are great, according to the US Labor Department.

With advice from Prof. Mary Ann McLane of the University of Delaware.

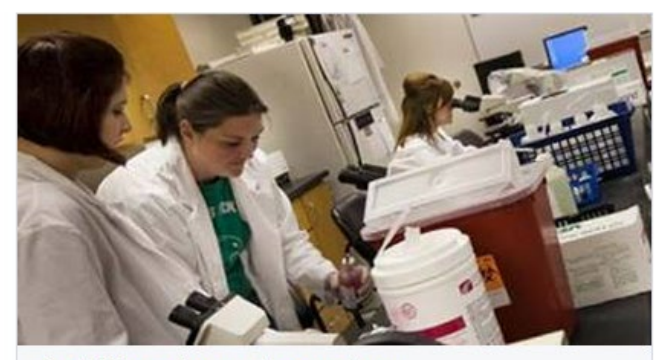

The hidden profession that saves lives www.elsevier.com

Medical Laboratory Science (also called Clinical Laboratory Science) is one of the most under-recognized health professions - with excellent job prospects

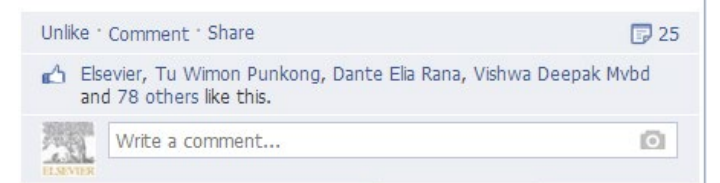

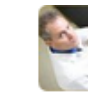

Rodney E. Rohde, PhD @RodneyRohde · Feb 26

And, the medical lab matters in regards to #EIDs first line diagnostics & dgx ~> elsevier.com/connect/the-hi... #lab4life

同31

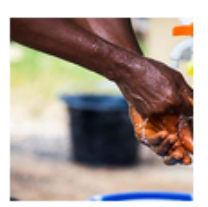

#### **CDC NCEZID @CDC NCEZID**

New! Read CDC Public Health Matters blog posts about emerging #infectiousdisease go.usa.gov/cVFhd

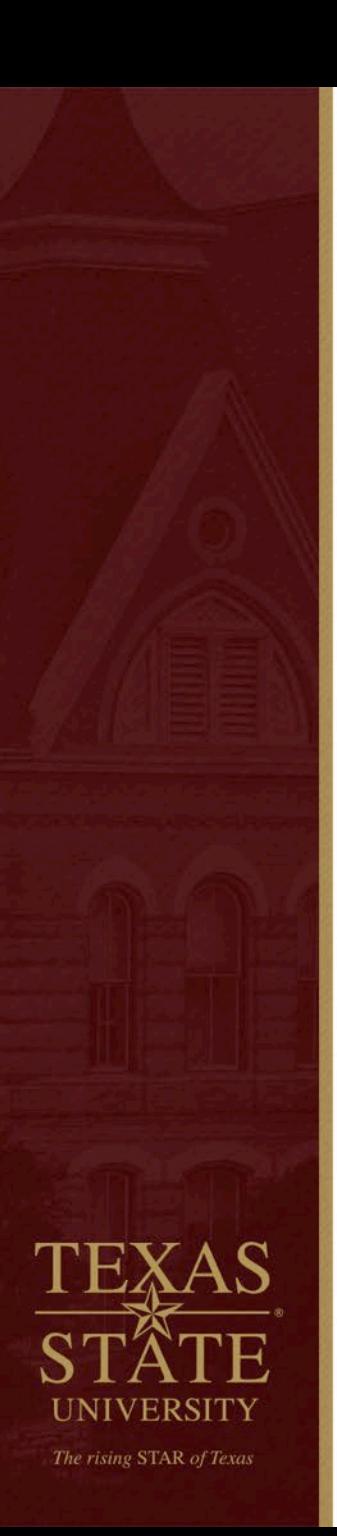

#### Gene Bourgeois @TXSTProvost · 53m

We've all heard the phrase "herd immunity," but what does it really mean, especially in reference to COVID-19? #TXST's @RodneyRohde and a colleague from the University of North Carolina discuss the basics of herd immunity and why it matters:

...

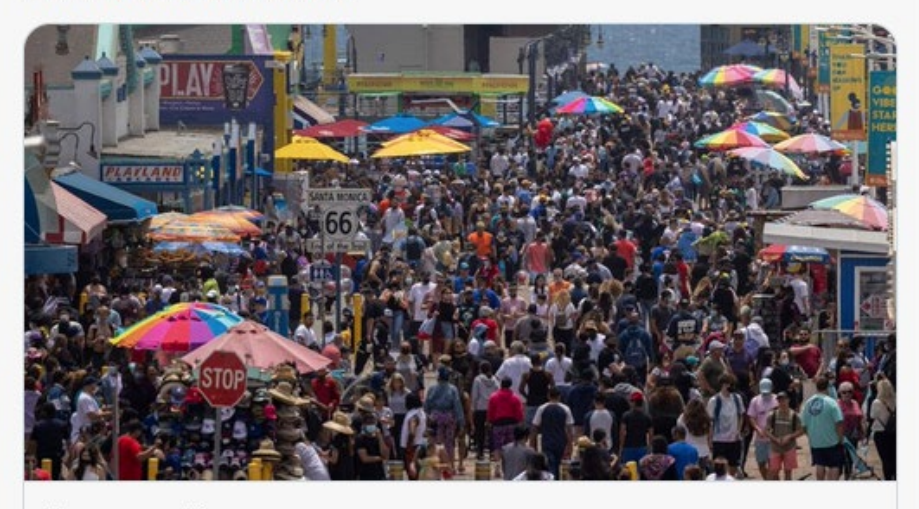

theconversation.com

What is herd immunity? A public health expert and a medical laborato... Vaccination campaigns like the ones that eventually eliminated polio and measles in the United States required decades of education and ...

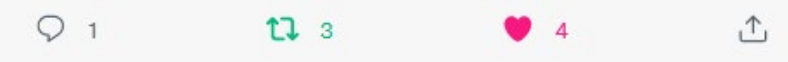

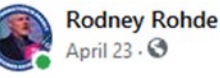

It's not everyday this happens...

As a longtime #PublicHealth / #MedicalLaboratory professional and advocate....this one is Special!

Former CDC Director, Tom Frieden Giving our Profession and Professionals some Awesome Recognition with a shout out and link to my recent Forbes article! Thank you Sir and Thank YOU for all you do for our professions!

#WeSaveLivesEveryday in the #MedicalLaboratory #MLMP #LabWeek #ASCPSoMeTeam #Lab4Life #Labucate #ASPCMLPW21 #IamASCLS American Society for Clinical Laboratory Science ASCP American Society for Microbiology APHL Off the Bench Association of Public Health Laboratories (APHL) American Medical Technologists - AMT

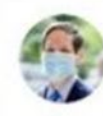

Dr. Tom Frieden @ @DrTomFrieden · 20h

 $1277$ 

 $\overline{6}$ 

...

 $...$ 

In the US, medical laboratory professionals have done more than 400 million Covid tests-that's on top of all the other lab tests they provide every day. This week, we recognize these important health workers. #LabWeek @RodneyRohde

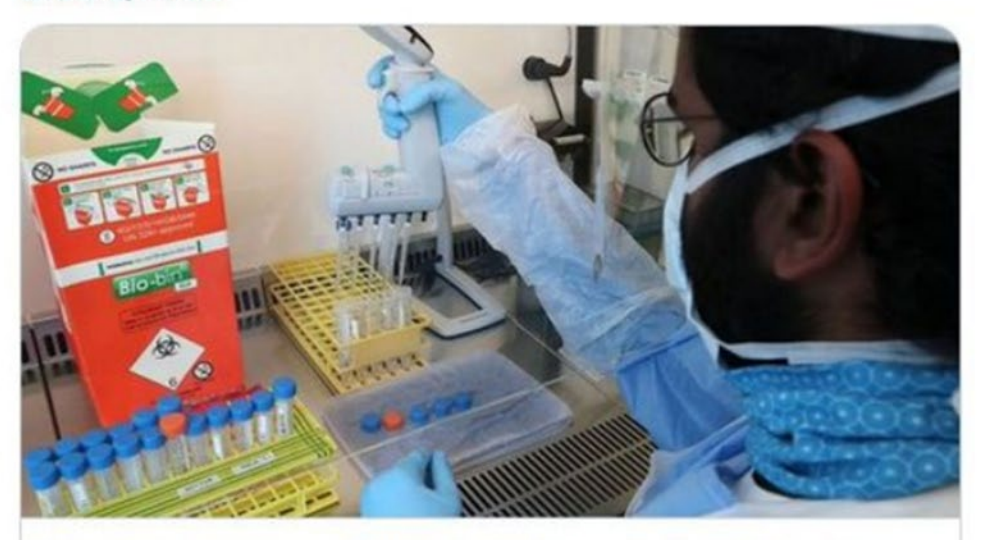

Who is doing all those COVID-19 tests? Why you should care about me... The pandemic is placing strain not just on doctors and nurses but the medical laboratory professionals who conduct the billions of medical ... √ the conversation.com

221

 $\uparrow$ 

UNIVERSITY The rising STAR of Texas

## **Who's Really Using Social Media?**

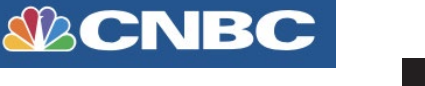

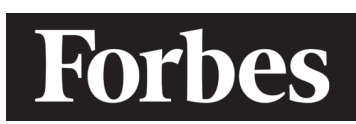

GOOD<br>HOUSEKEEPING

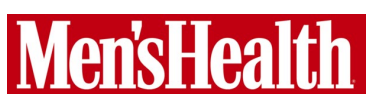

**Prevention** 

- **Since the start of the global pandemic….**
	- **25 invited articles**

The rising STAR of Texas

- martha stewart
- **160+ interviews (articles, podcasts, video podcasts, Facebook "live" shows**
- **15 invited webinars, presentations, Keynotes**

**National / International Subject Matter Expert – R. Rohde > #1 TXST media placements (# of stories) and Reach / Visibility** 

# THE WALL STREET JOURNAL.

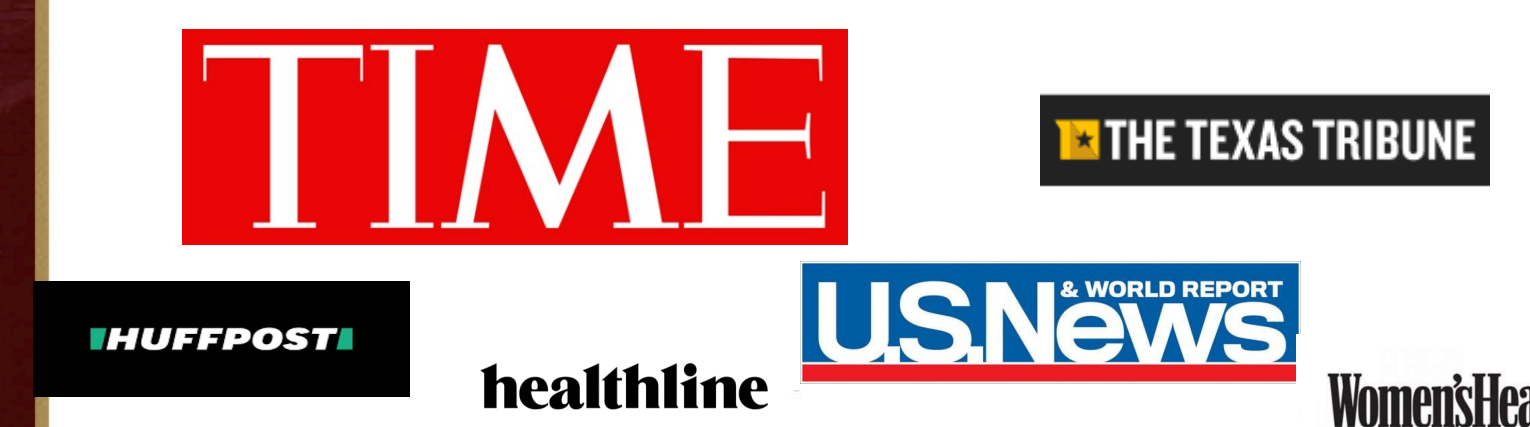

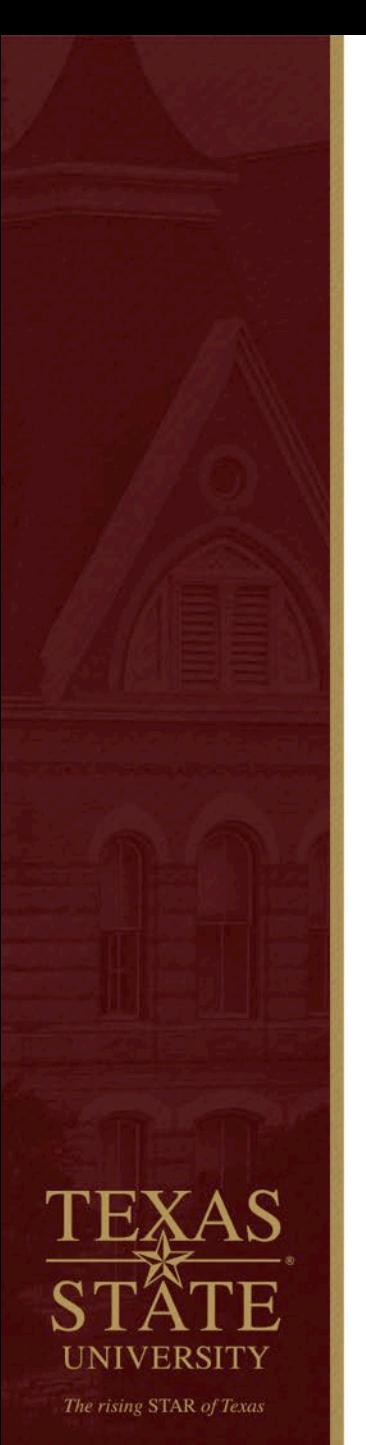

## **Final thoughts….**

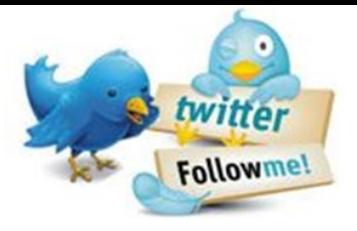

@RodneyRohde @TXST\_CLS @txst THR

- As you build your #SoMe profile….
	- Be consistent in messaging
	- Be consistent in hashtags #IamASCLS #WeSaveLivesEveryday #Lab4Life #Labucate #Labvocate #ASCPSoMeTeam
	- Be willing to cross-fertilize with other #MedicalLaboratory professionals – I interact with #pharmacy / #PublicHealth b/c of my interest in #AntibioticResistant #HAIs.
	- Use your Twitter handle, Linkedin, Facebook addresses on **your professional presentations** (like I did in this webinar), *your business cards*, your email signatures, and elsewhere so others can follow you (and don't forget to follow back and thank them)
	- Be professional but have fun! It's okay to be provocative with questions, etc…HIGHLIGHT the #Visibility of our profession, your institution, etc….SYNERGY!!
	- Interact with others in our @ASCLS and other medical professionals (and related) organizations! – YOUR ORGS!
	- HAVE FUN!
	- Check out our RESOURCES

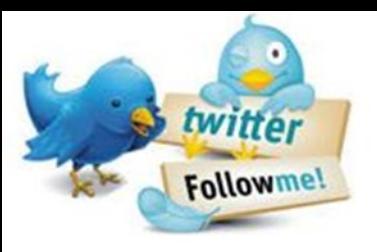

@RodneyRohde @TXST\_CLS @txst\_THR

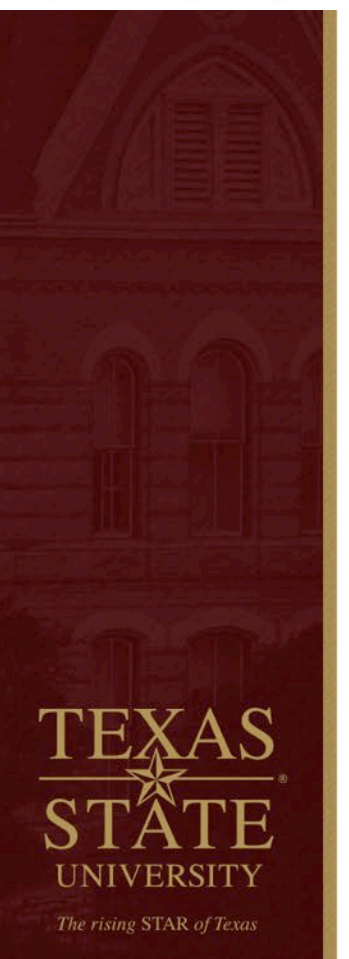

### **Resources**

- 1. Bert A. How to use social media for science 3 views. Tips from science and journalism pros at the American Association for the Advancement of Science [\(AAAS\) annual meeting. Feb 25, 2014. https://www.elsevier.com/connect/how](https://www.elsevier.com/connect/how-to-use-social-media-for-science)to-use-social-media-for-science
- 2. Goff DA, et al. Review of Twitter for Infectious Diseases Clinicians: Useful or a Waste of Time? CID 2015:60 (15 May).
- 3. Mashable's Twitter Guide Book This comprehensive (although dated) guide gives you a full understanding of Twitter's features and trends. While you'll get a good perspective on most issues, it leaves out some of the most up-to-date features. [Download PDF](http://www.slideshare.net/AmitRanjan/mashable-twitter-guide-book-2009) or [Web version](http://mashable.com/guidebook/twitter/).
- 4. Moz's [Guide to Twitter](http://moz.com/beginners-guide-to-social-media/twitter) Moz has a great guide to social media, including a chapter that's all about Twitter. It provides some fun trivia about Twitter, and then walks you through strategies and tactics.
- 5. [MakeUseOf, The Complete Twitter Guide](http://www.makeuseof.com/tag/download-guide-twitter/)  If you want to dive in deeper, MakeUseOf has a helpful guide to Twitter. It's 40 pages long, so you'll get a lot of information.
- 6. [Twitter, Getting Started with Twitter](https://support.twitter.com/articles/215585-getting-started-with-twitter) There's no better source from which to learn Twitter than Twitter itself. It has a helpful Getting Started Guide.
- 7. Piwowar H. Social media and research impact. <http://libguides.library.qut.edu.au/c.php?g=427625&p=2924558>
- 8. Tachibana C. A scientist's guide to social media. Feb 28, 2014. <https://www.sciencemag.org/features/2014/02/scientists-guide-social-media>